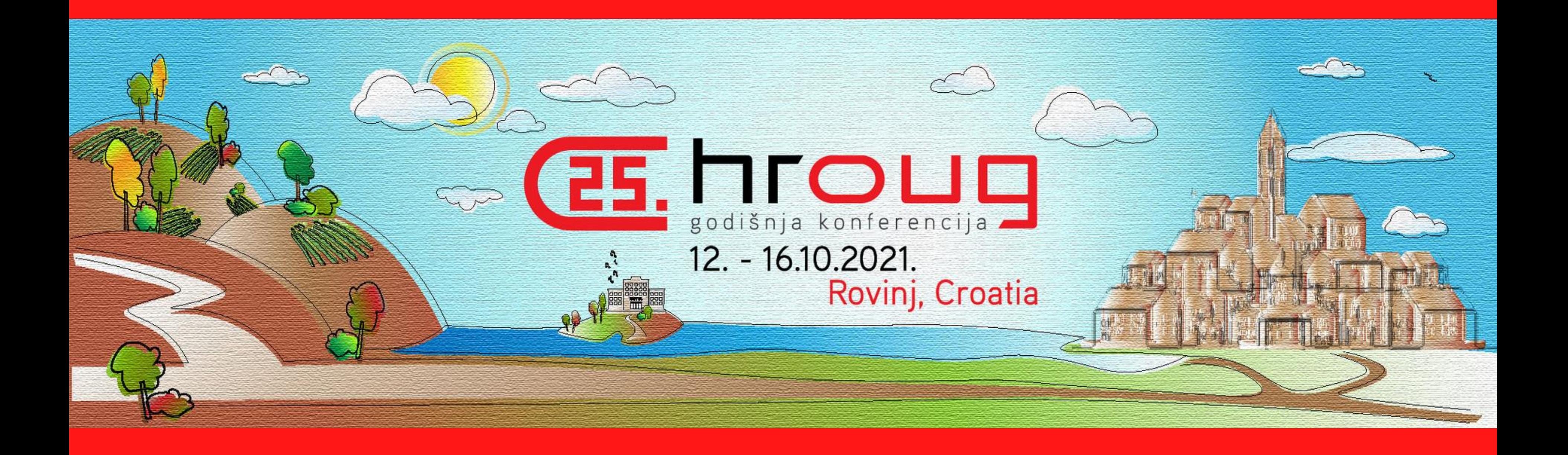

# TALK TO ME GENTLY

*How to integrate Oracle DB with Google Assistant and add it to the APEX application*

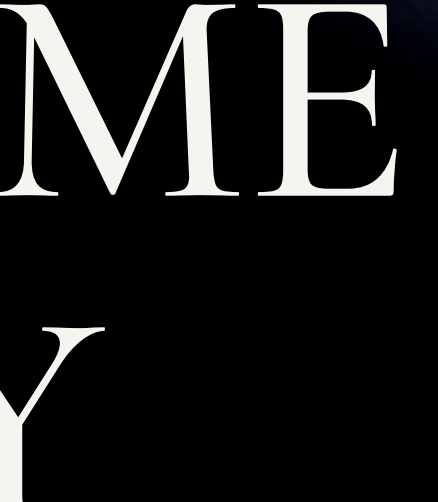

**author: Dominik Grabińśki**

**Dominik Grabińśk** 

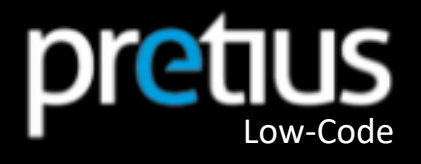

Gaining experience in linternational projects for the pharmacy and telecom. Author of articles at https://pretius.com/blog/. Member of the Month in January 2020 at apex.world.

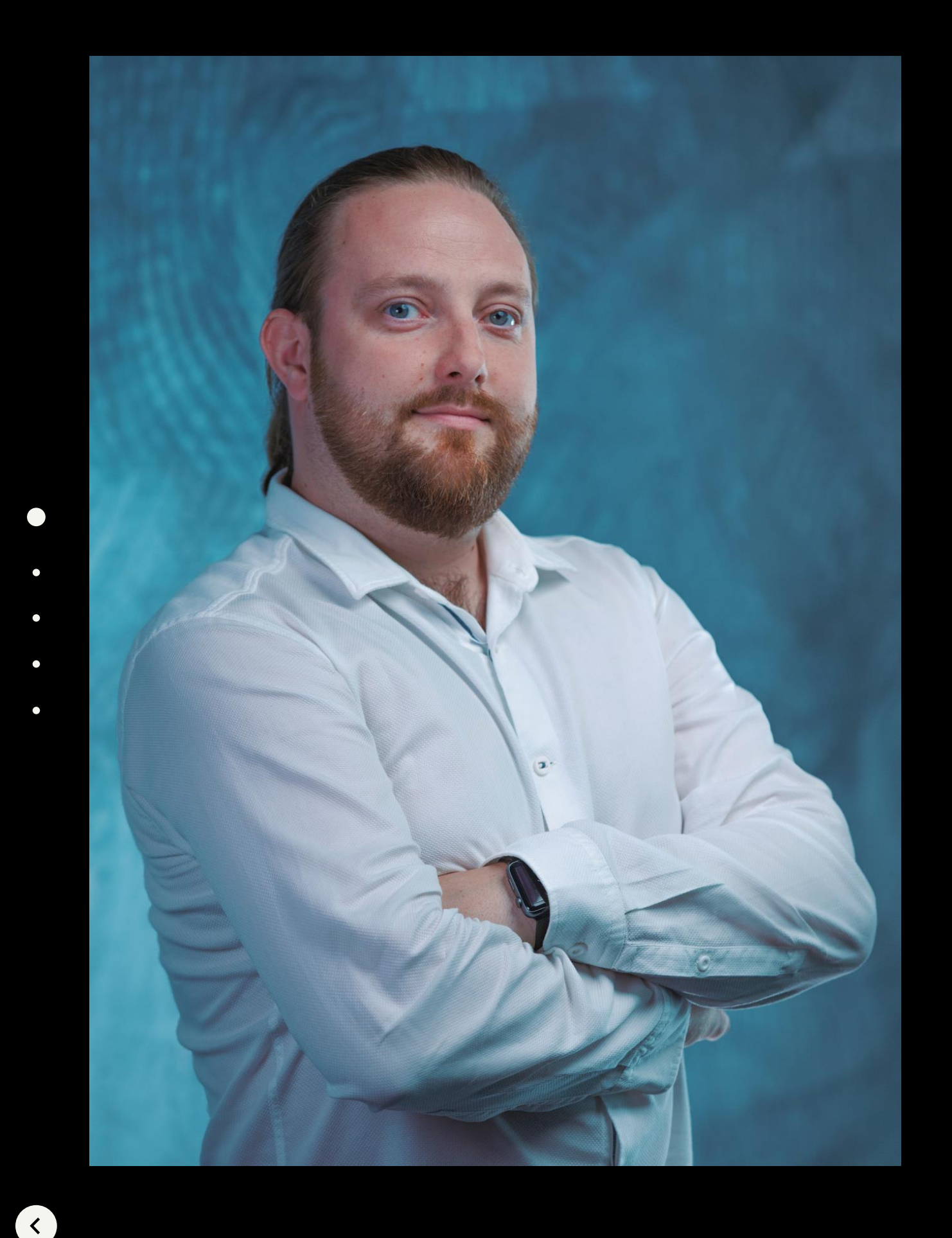

# Who am I ?

### *Oracle APEX Developer at Pretius*

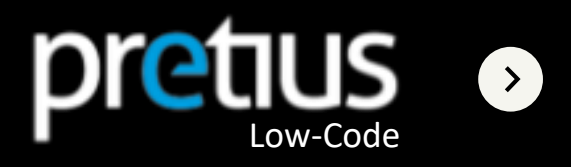

# TODAY'S Agenda

 $\bullet$ 

O

Idea & use cases

Prepare DB and

Dialogflow and  $\lambda$ 

How use GA (no

Avoid my proble

Pros of such solu

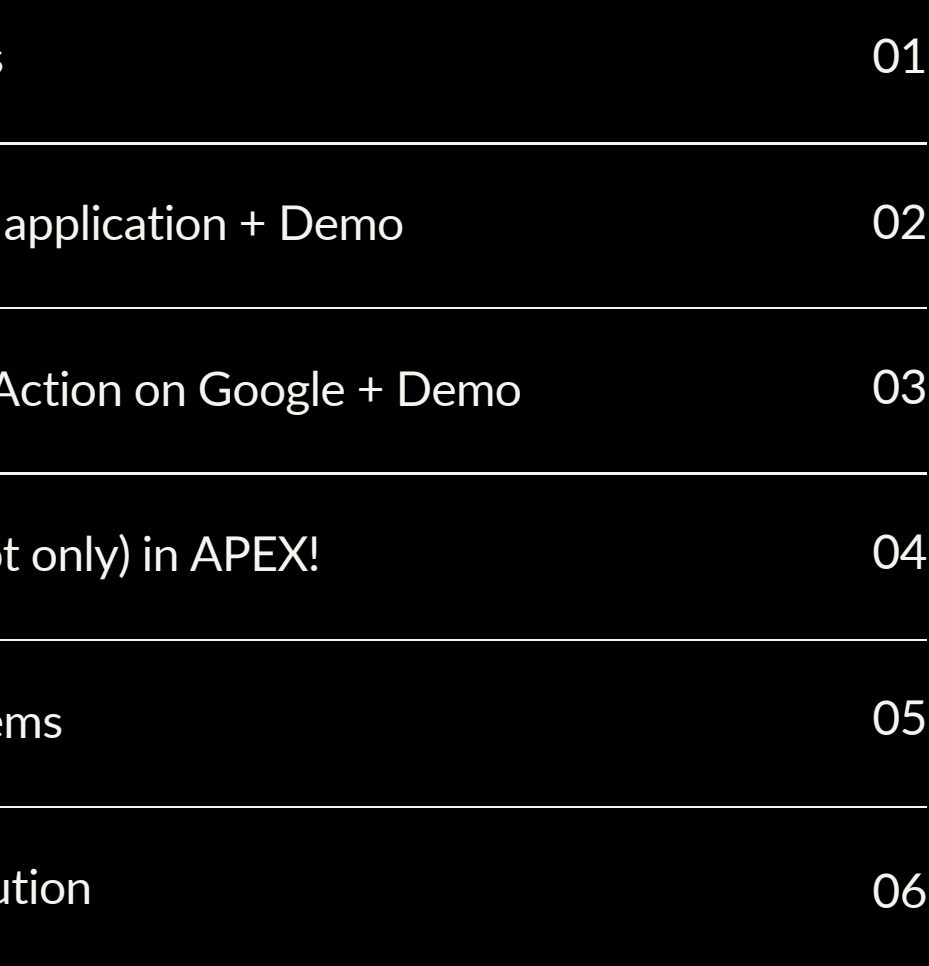

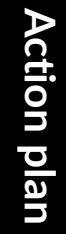

 $\equiv$ 

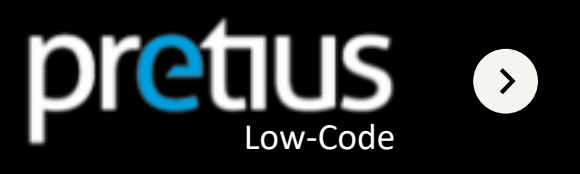

### A SIMPLE BUT brilliant THOUGHT

"Dominik, I need to connect the Google assistant with the Oracle database. Check if anyone has done it before and if not, you would take care of it."

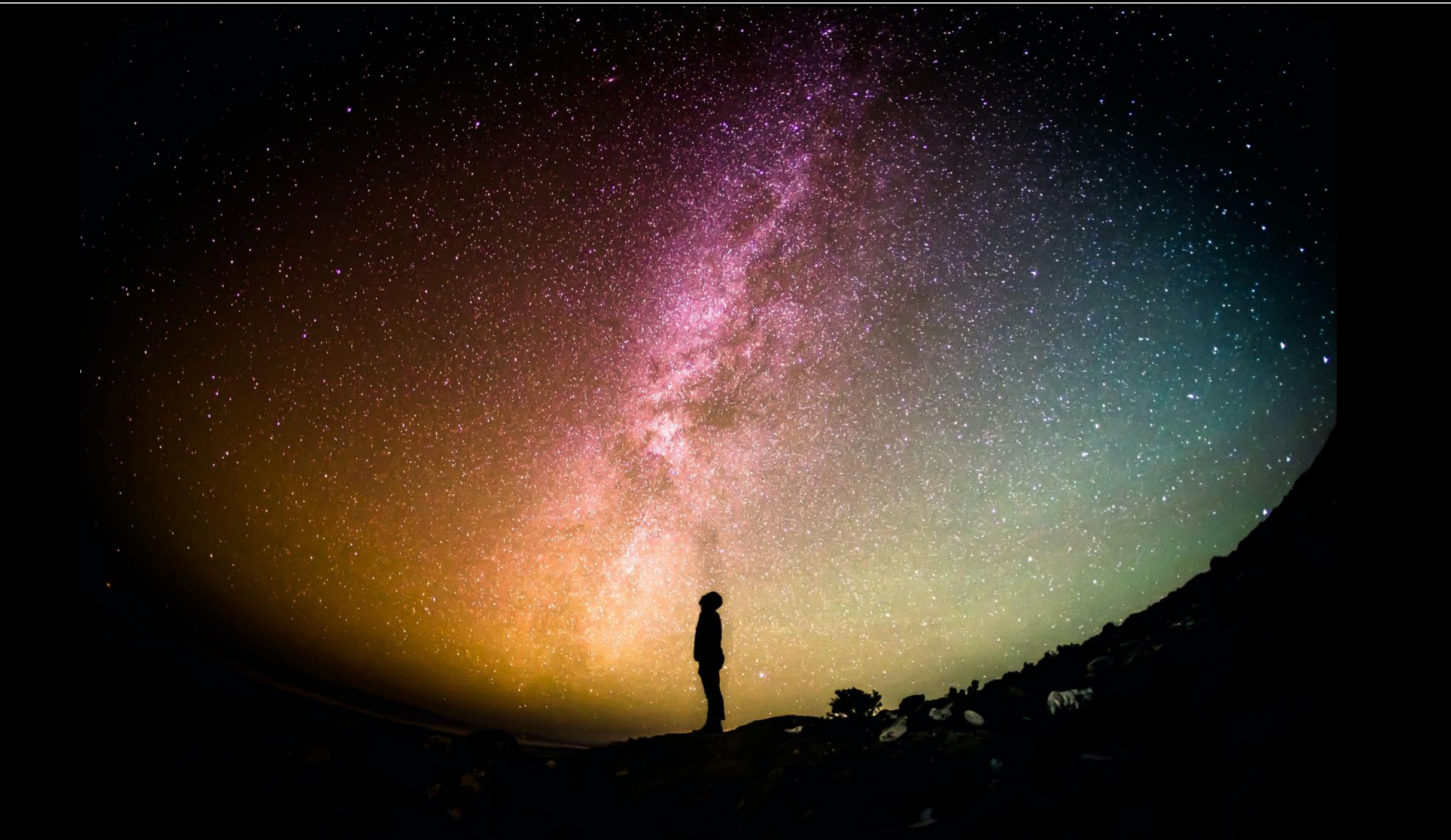

Przemysław Staniszewski, March 2019

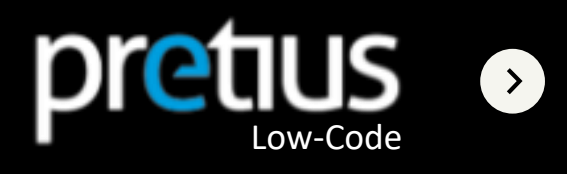

In the lab

You work in pharmacy and you ask the assistant:

Do we have a sufficient supply of all reagents in the laboratory?

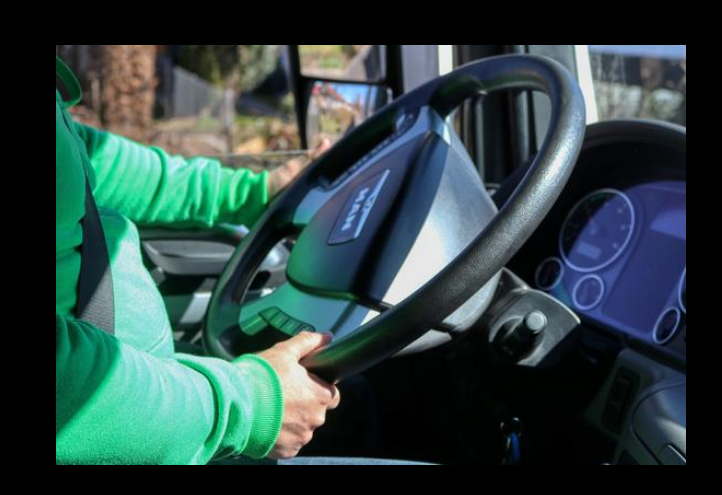

#### On the way

You are connected to the base of a large shipping company and as a driver you ask: What is my next destination to deliver this order?

 $\blacksquare$ 

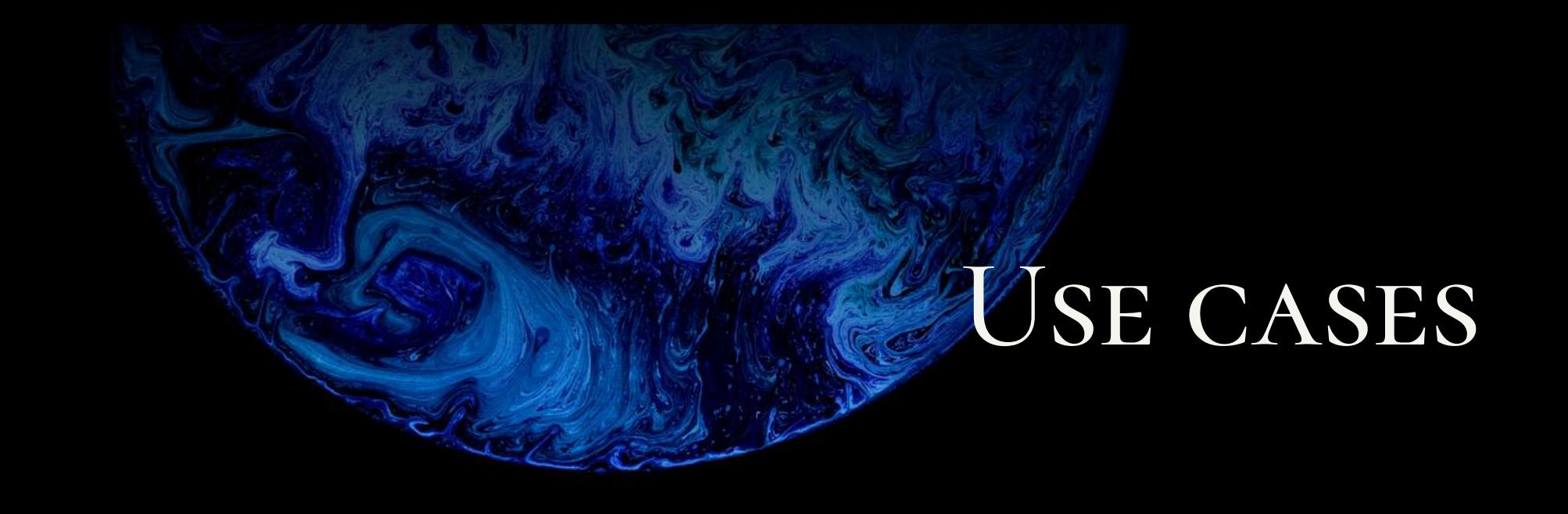

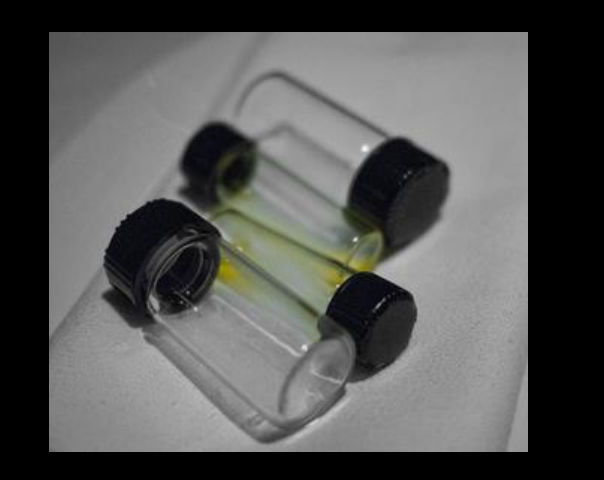

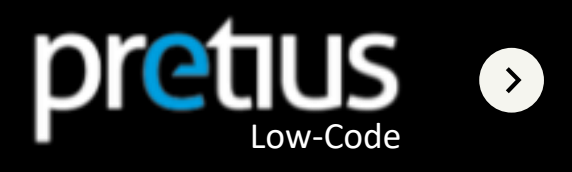

### **I.MORE USE CASES**

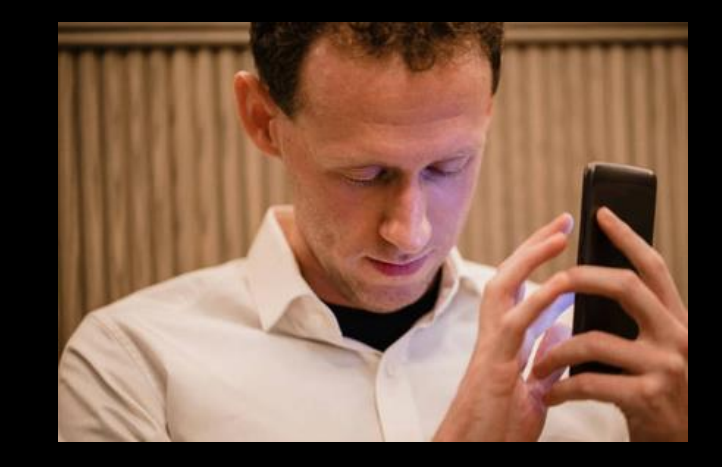

O

**Ex** 

#### As a blind person

Imagine that you are working with a person whose main sense of communication is not sight but hearing and conversation. With proper preparation of the assistant, you can also give access to the database to the blind!

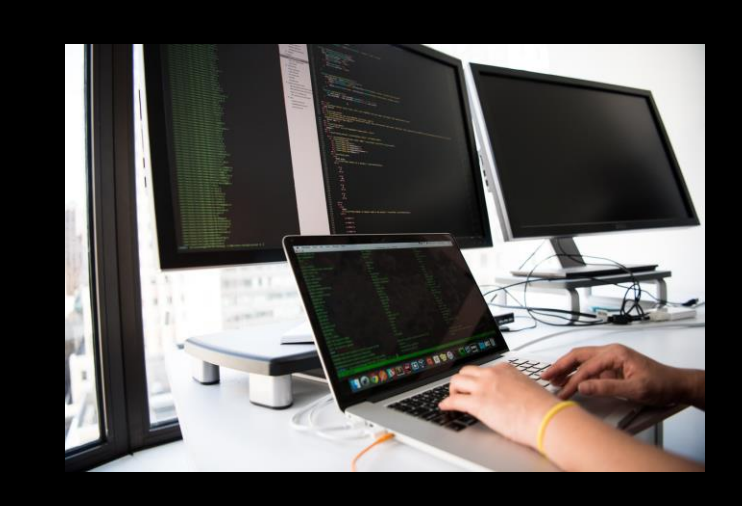

Developer Ask about last night schedule.

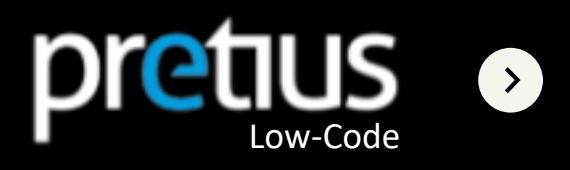

**A N D M A N Y M O R E**

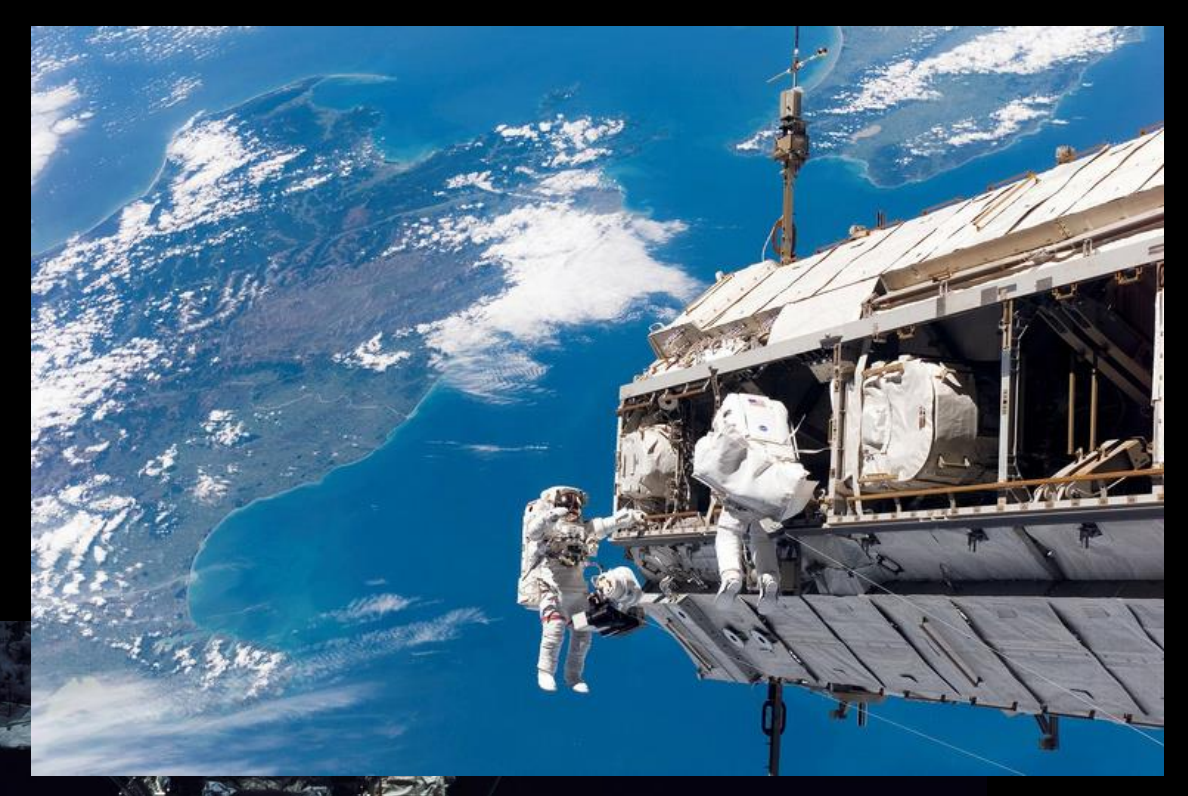

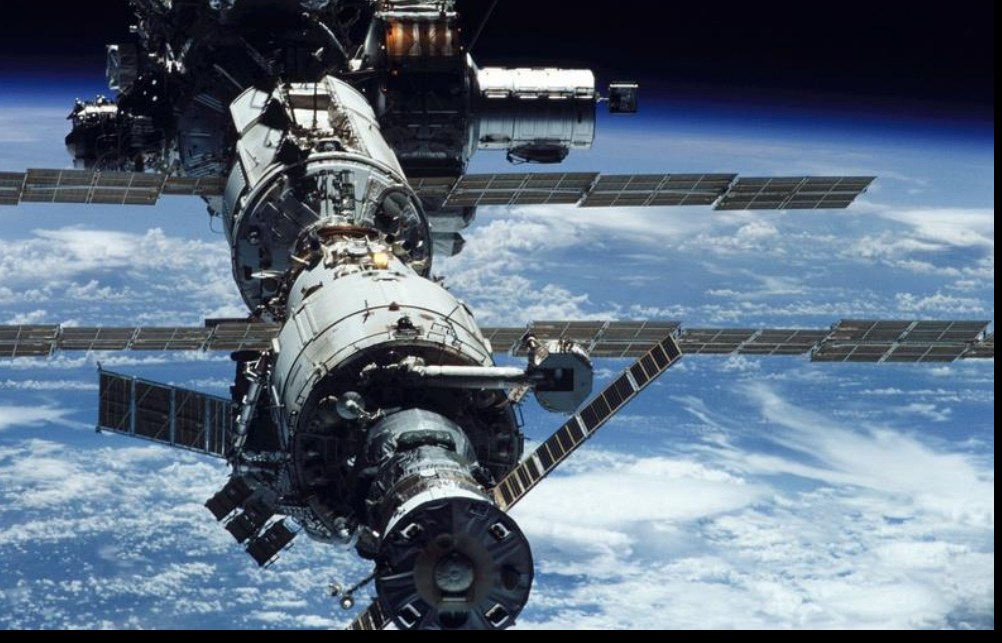

### OUT OF SPACE USE CASE

### *Space walk*

In space around a space station it can be difficult to find a keyboard, but what if you can only use your voice to communicate?

 $\bullet$ 

**Ex** 

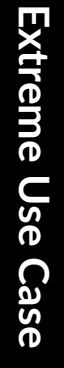

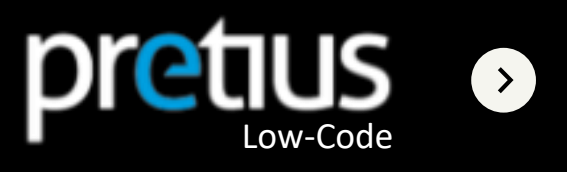

- Dialogflow
- Actions on Google
- (in my integration) Oracle Database with Oracle APEX Application

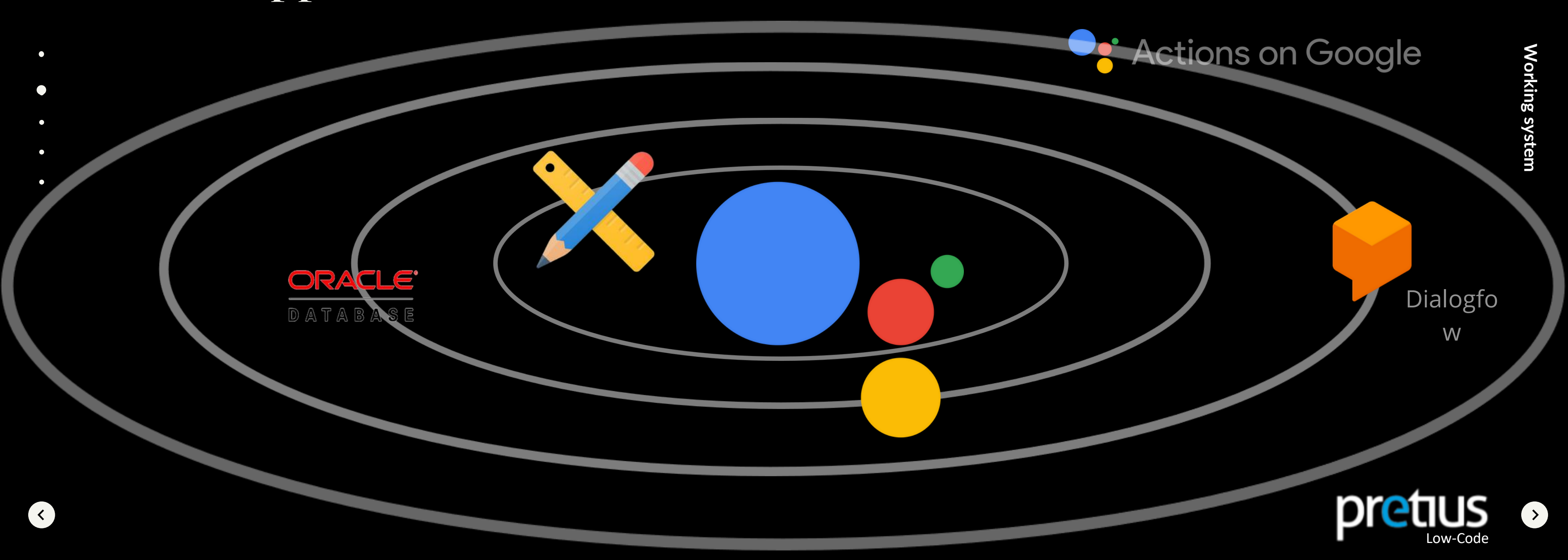

## Working Google Assitant tools system:

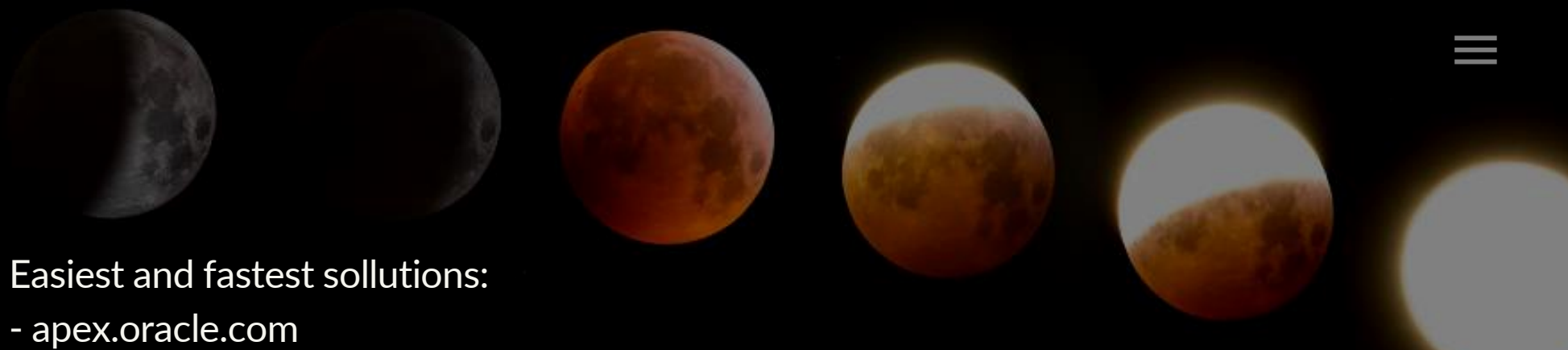

- 
- oracle.com/cloud/
- 

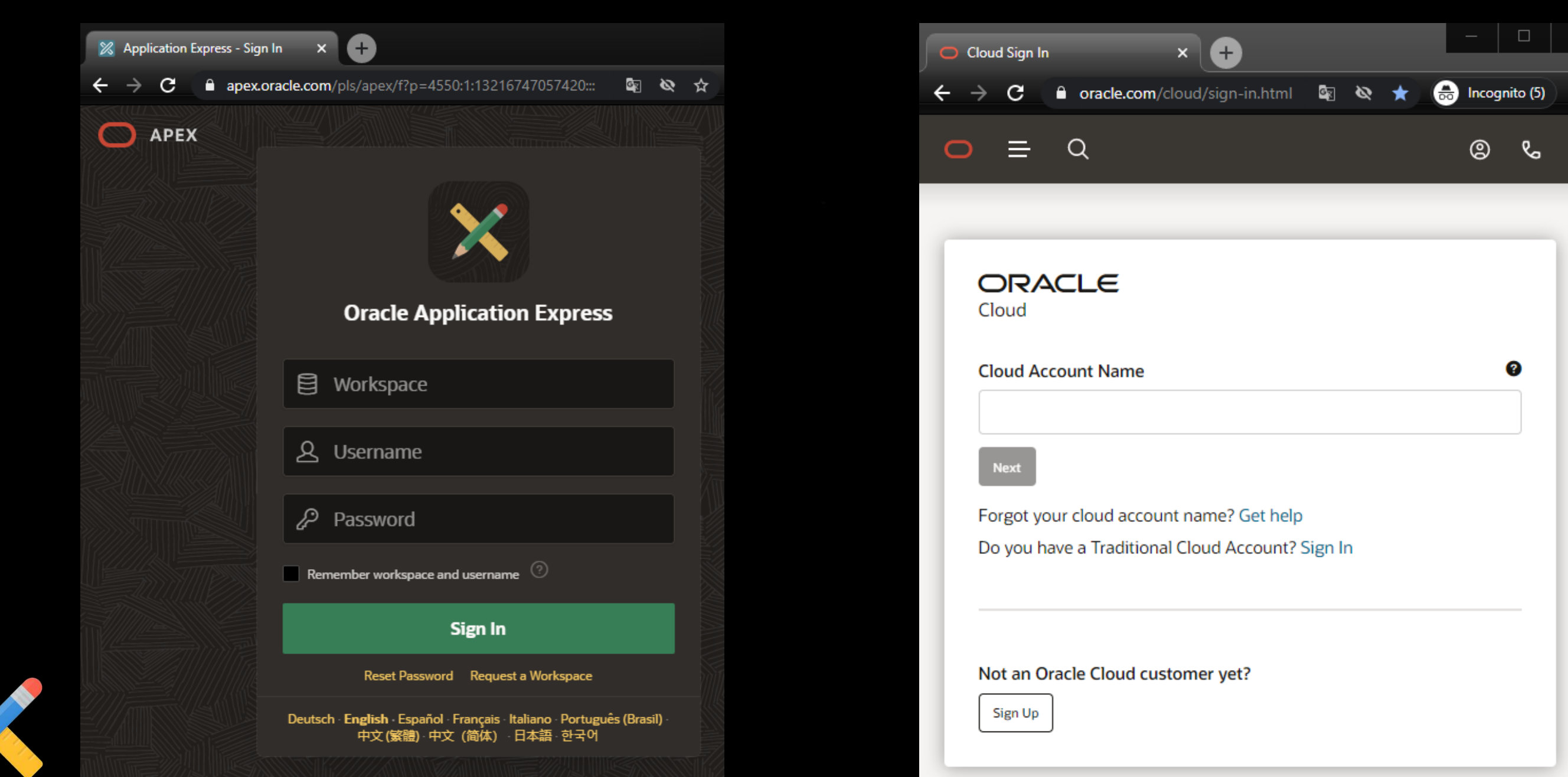

Prepare Application **Prepare Application**

#### - any other APEX application "visible" on the internet

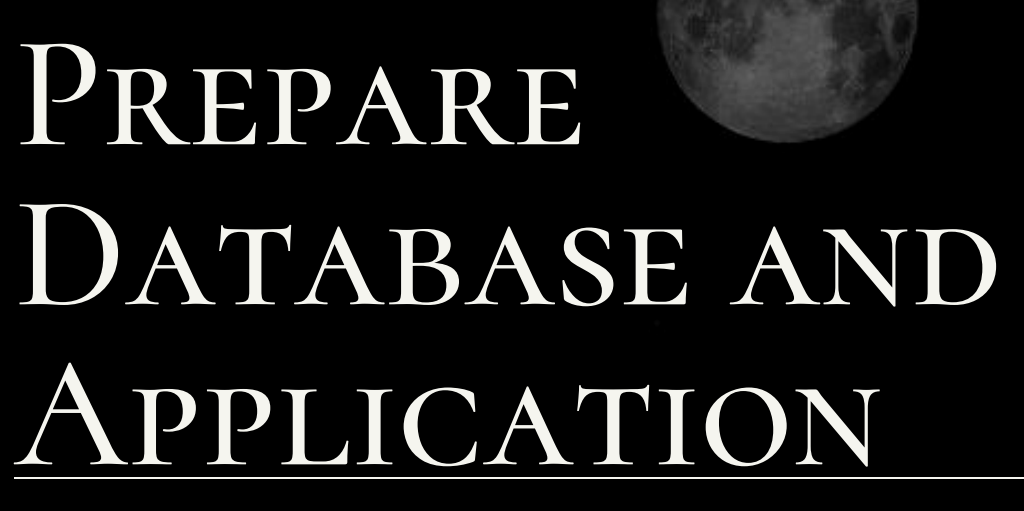

 $\left\langle \right\rangle$ 

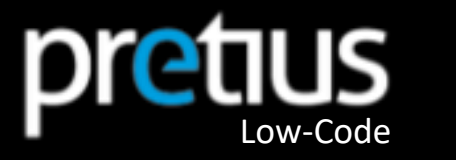

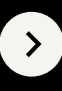

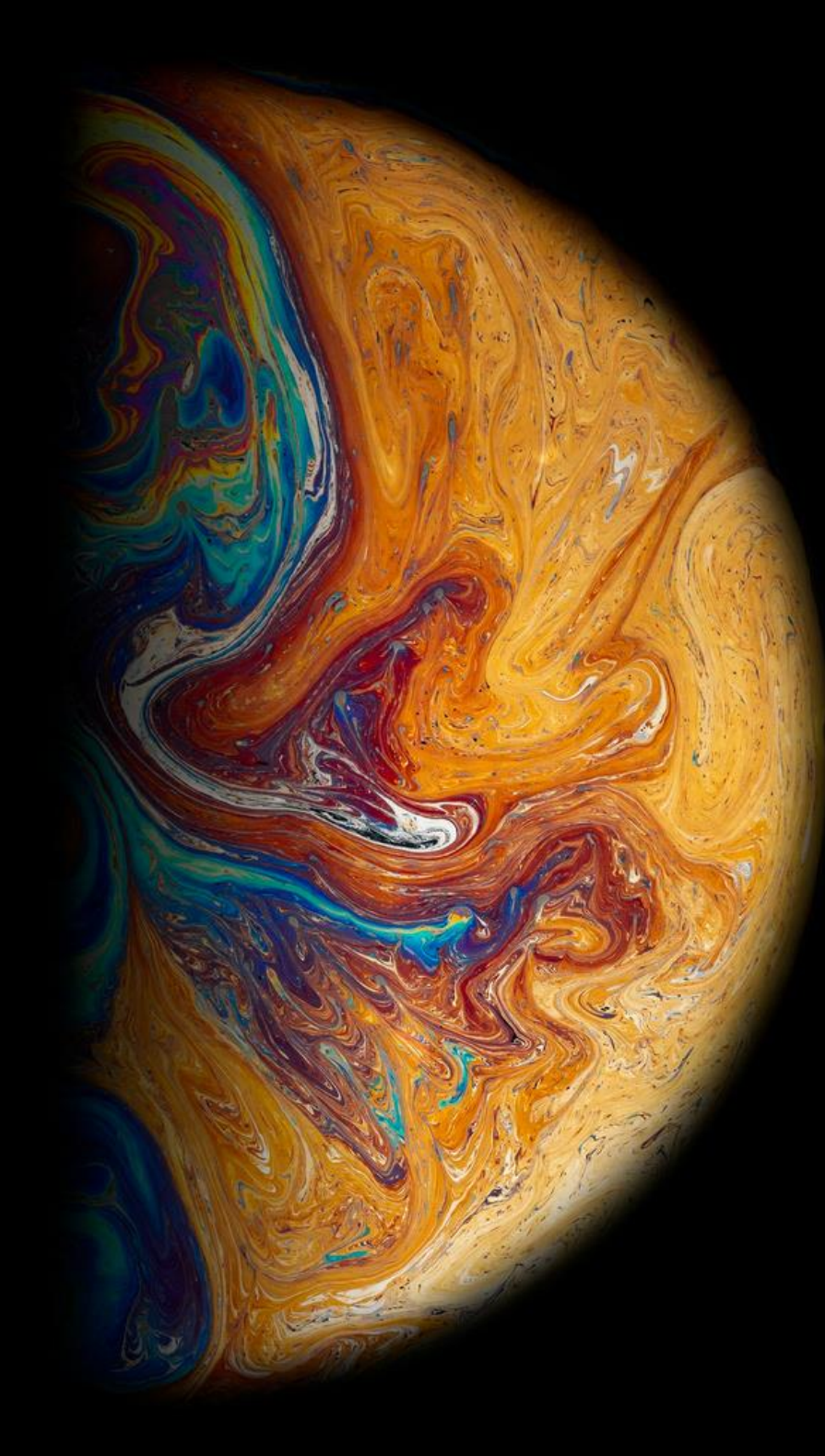

## DEMO

I will show you what I just told you about

 $\bullet$ 

 $\bullet$ 

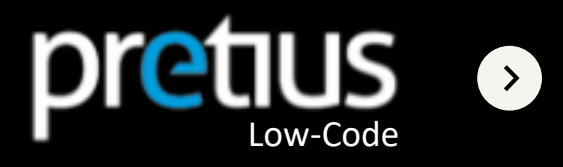

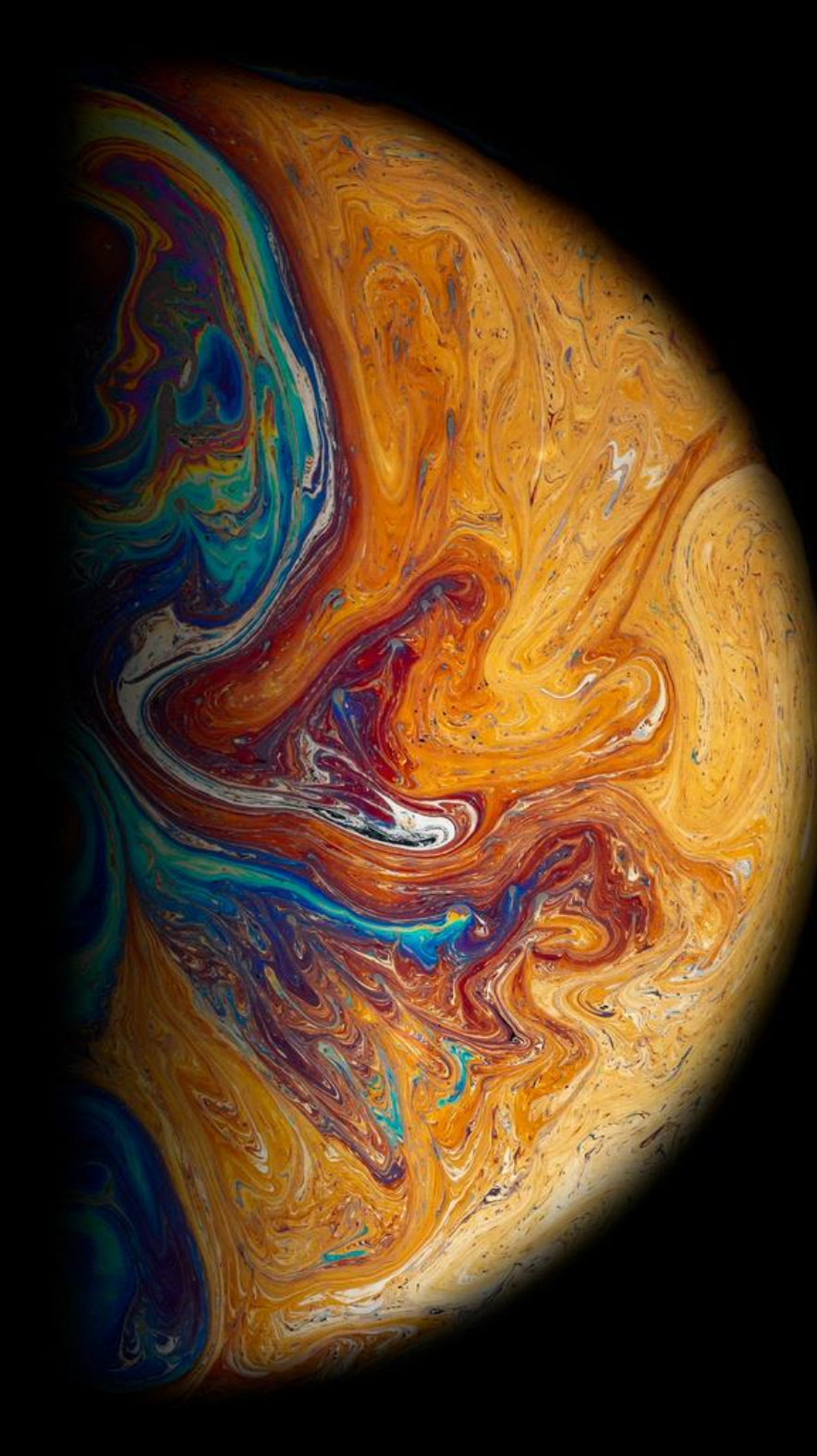

## LET'S SUM up DEMO

What have I shown so far in APEX and DB?

 $\bullet$ 

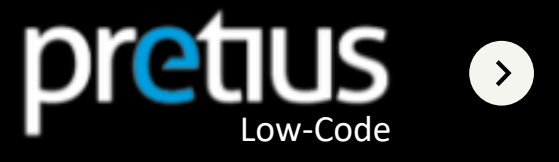

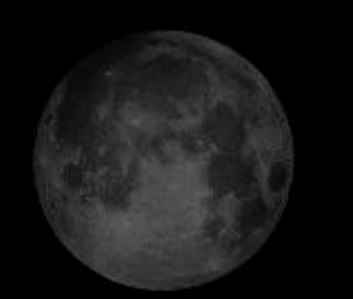

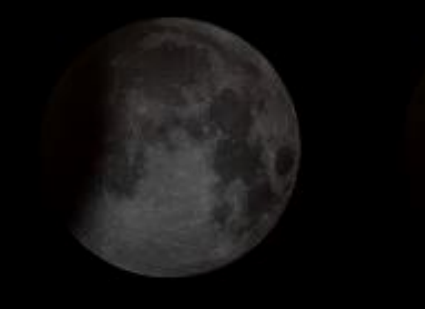

### DIALOGFLOW

 $\langle \langle \rangle$ 

... is a natural language understanding platform used to design and integrate a conversational user interface into mobile apps, web applications, devices, bots, interactive voice response systems and related uses.

 $\rightarrow$ 

source: Wikipedia

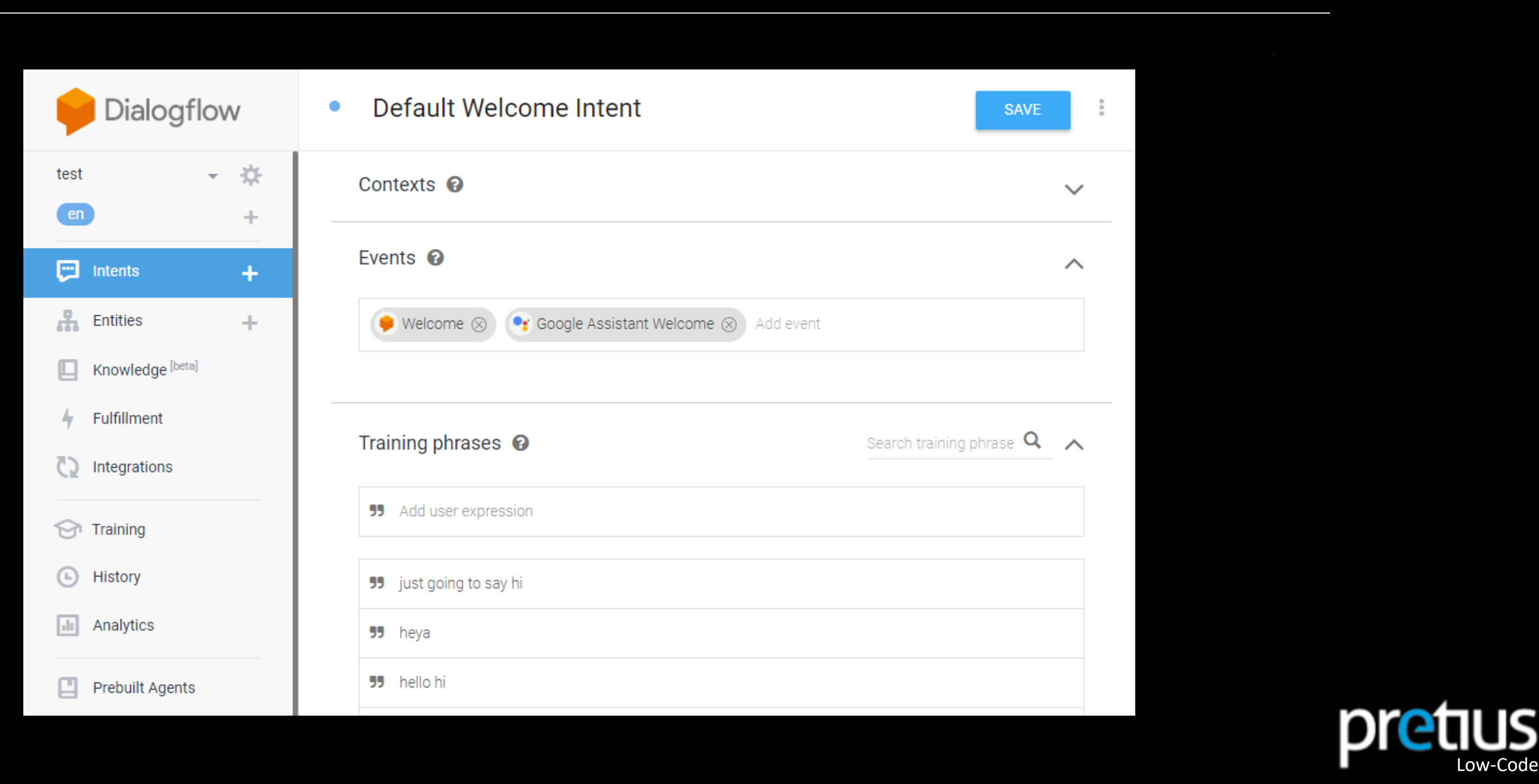

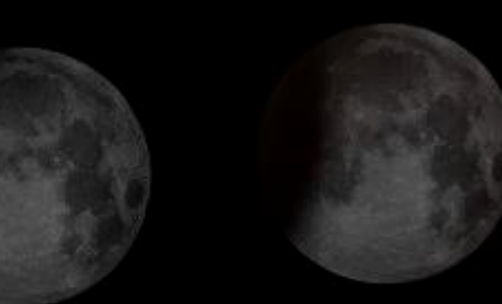

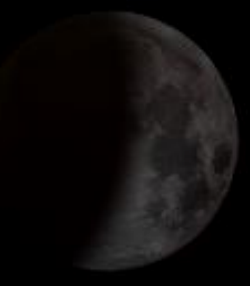

### $DIALOGFLOW ES$  Intents and Entities

 $\bullet$ 

O

**Ex** 

Global  $\blacktriangledown$ 

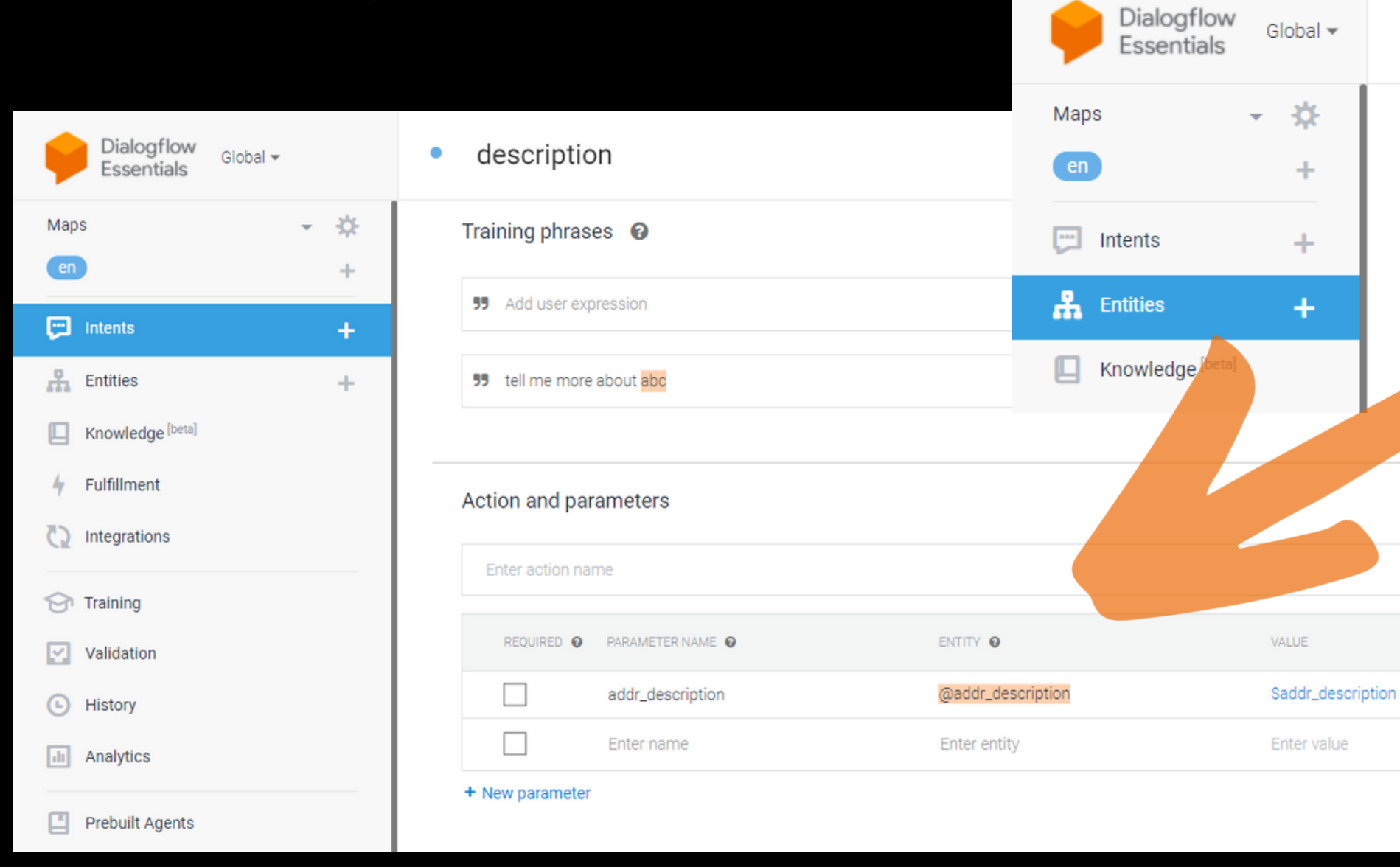

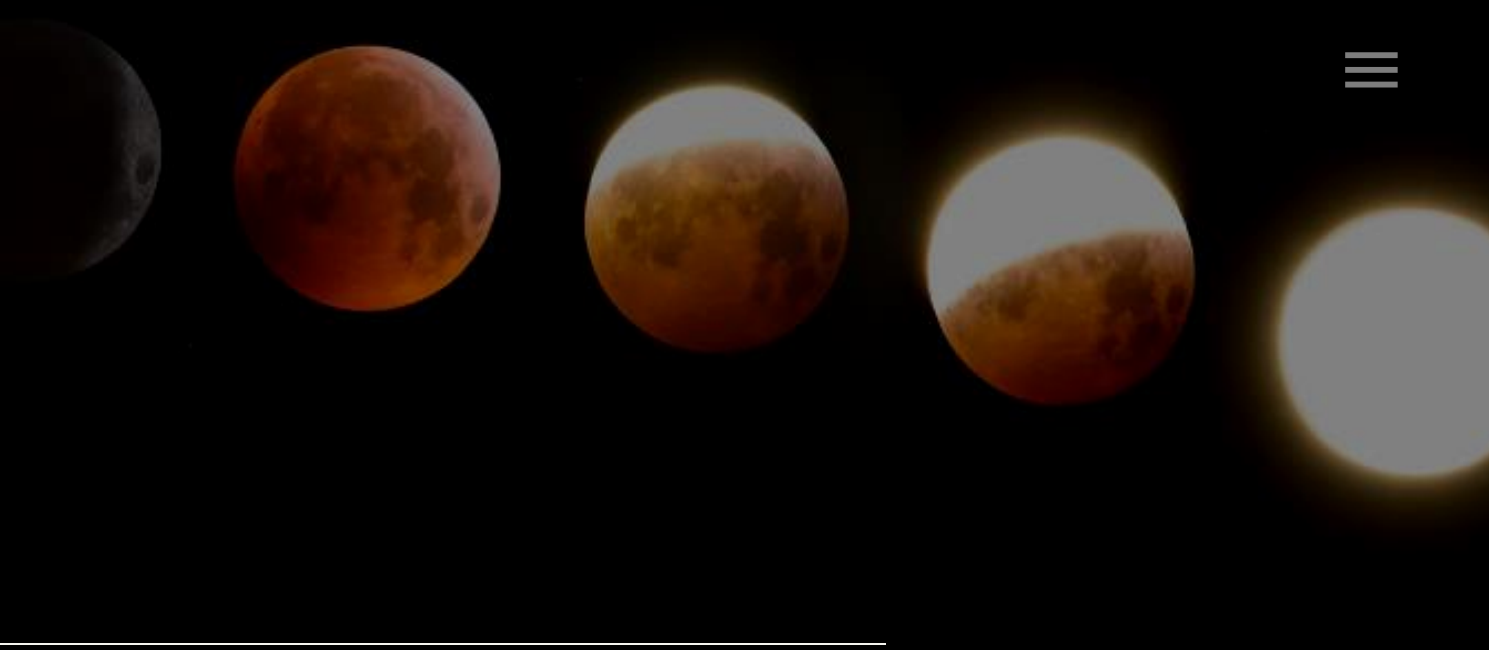

 $\curvearrowright$ 

IS LIST  $\bullet$ 

 $\Box$ 

 $\Box$ 

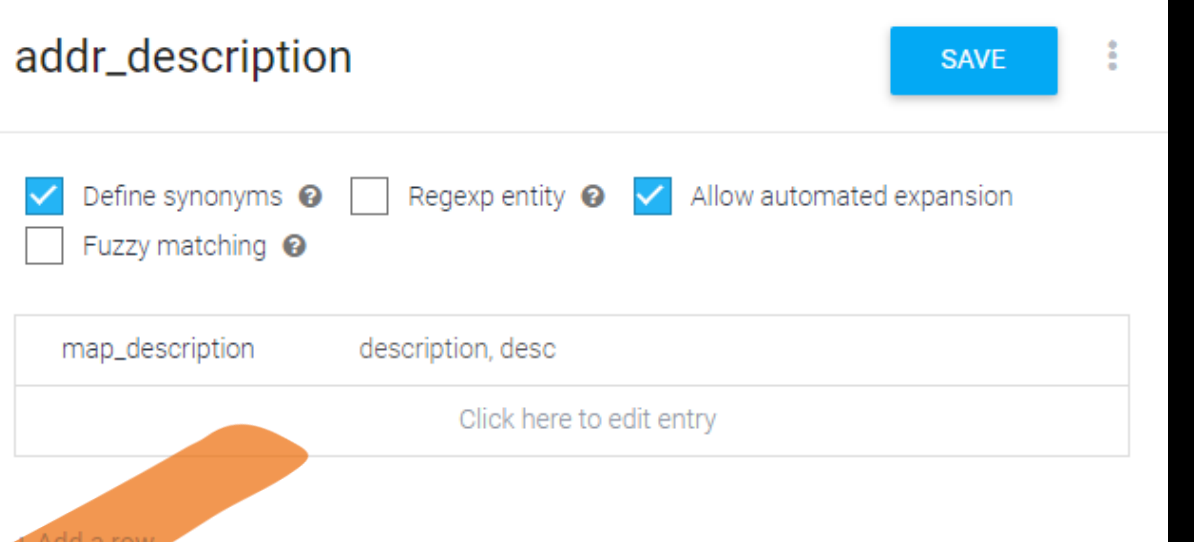

**Dialogflow - Entities**

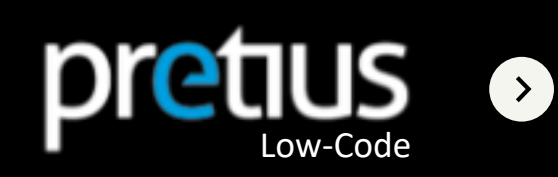

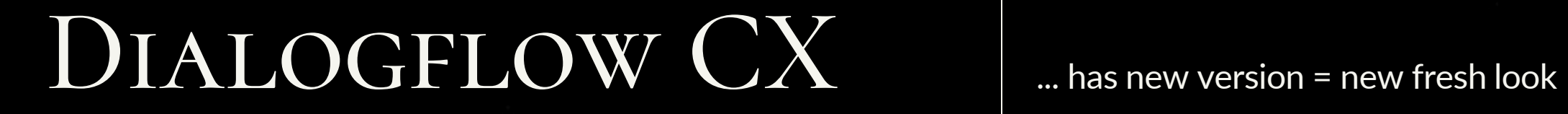

R

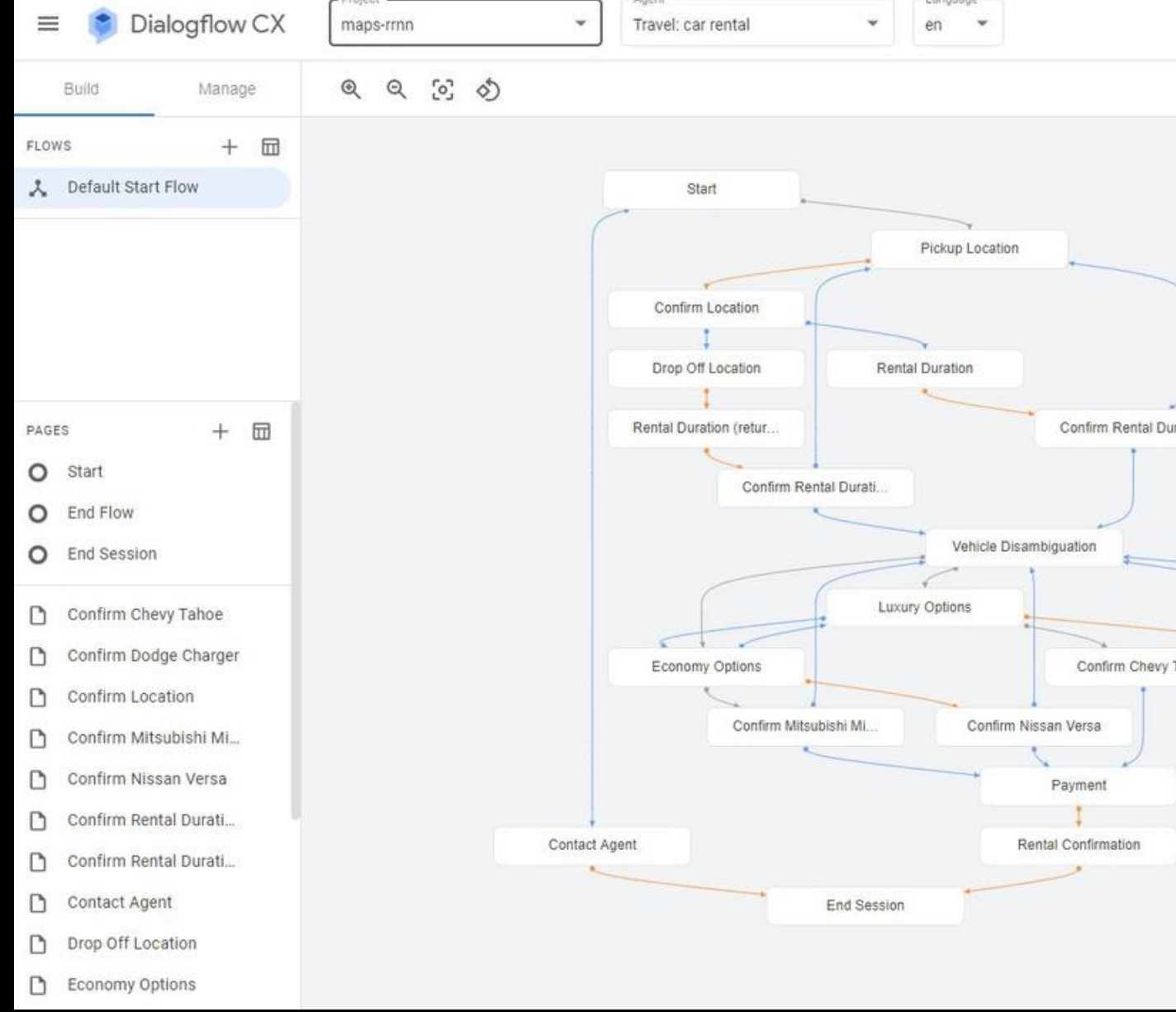

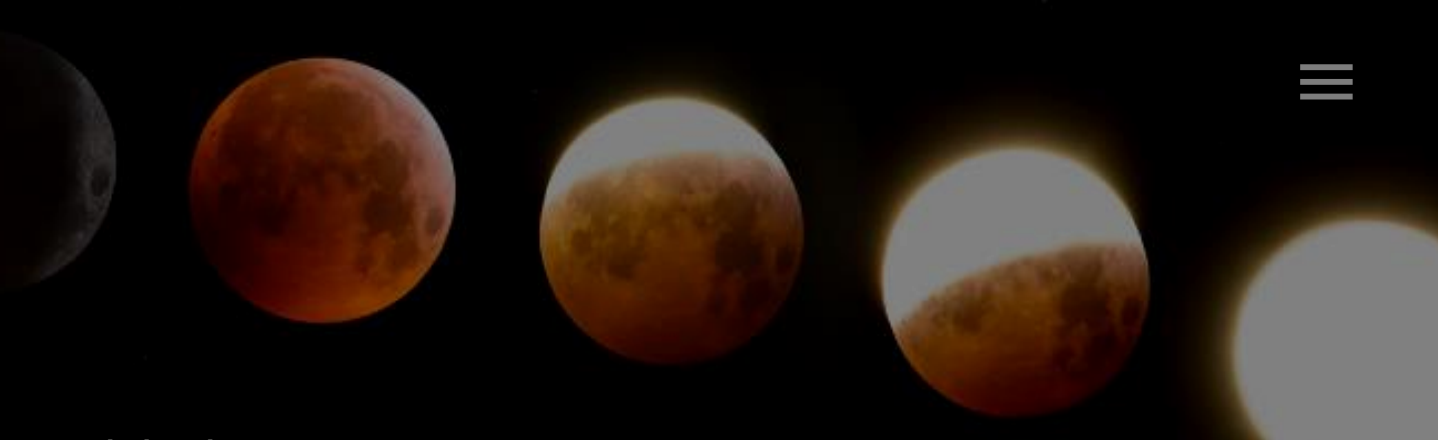

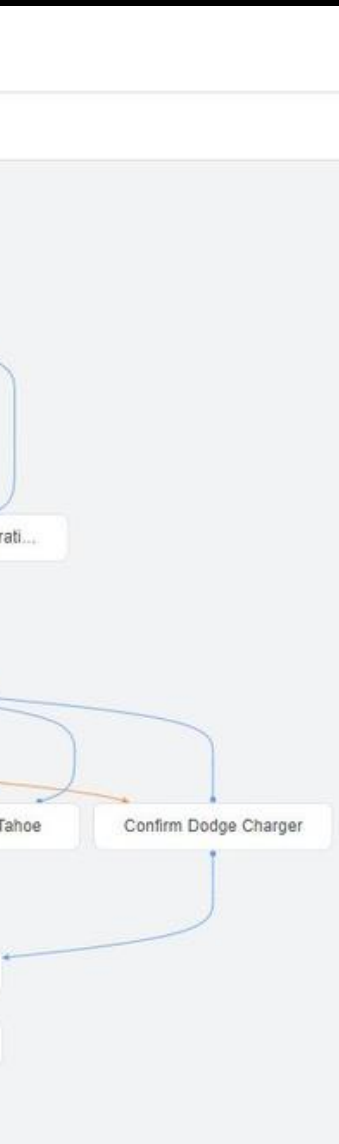

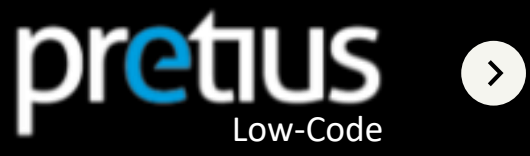

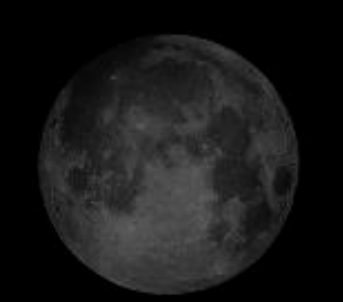

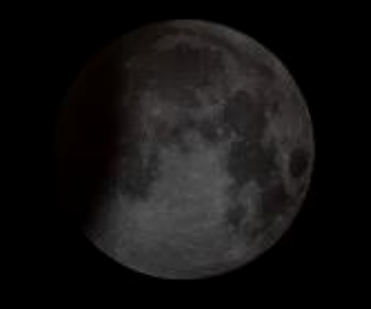

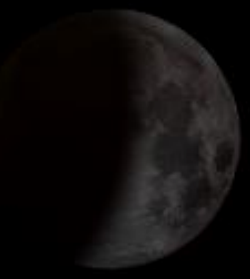

### DIALOGFLOW A few words about security

 $\Box$ 

O

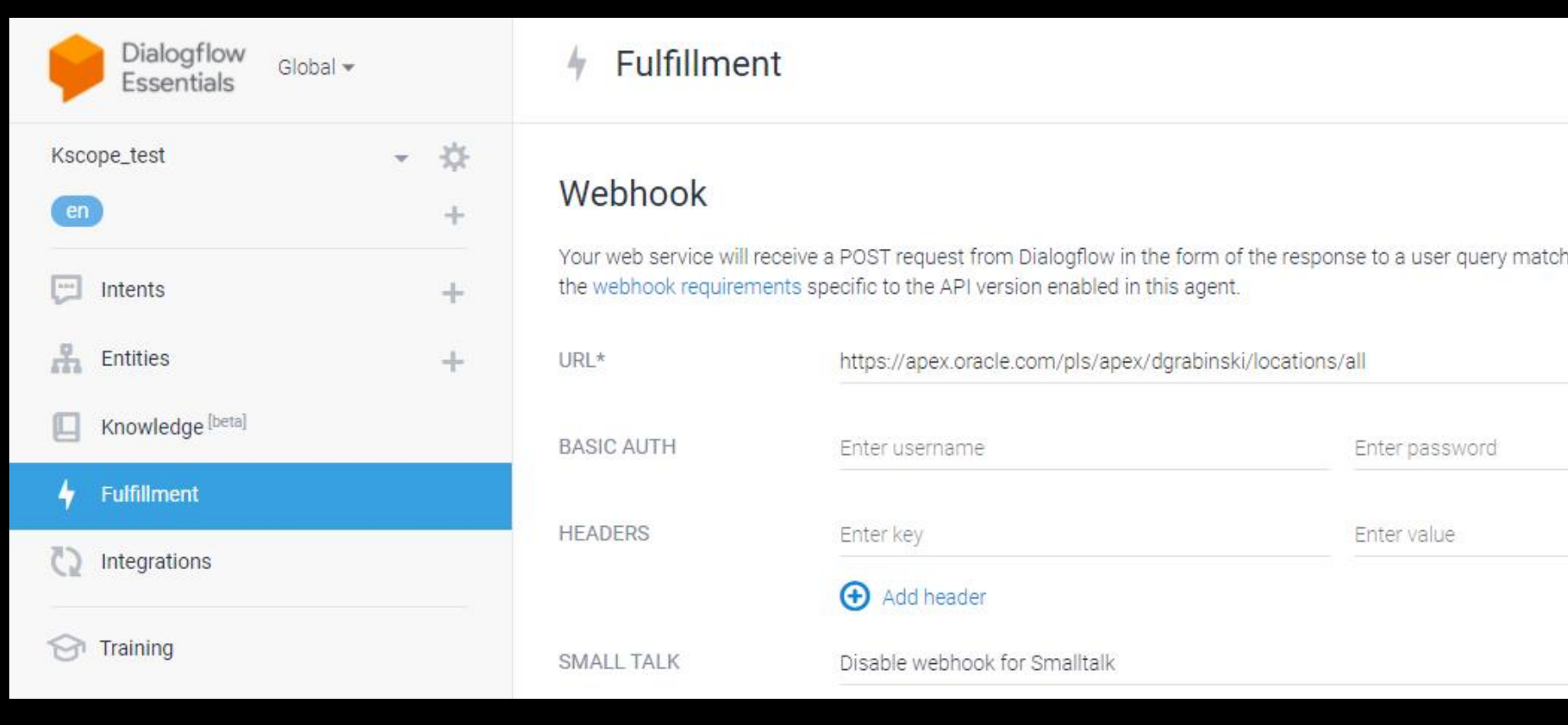

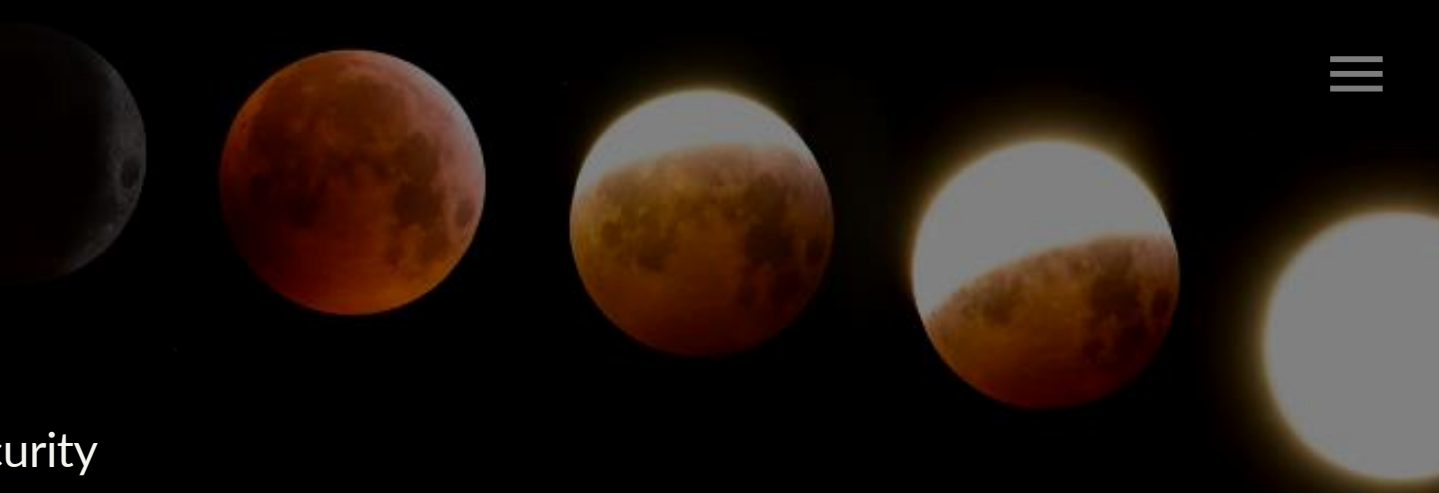

#### **ENABLED**

hed by intents with webhook enabled. Be sure that your web service meets all

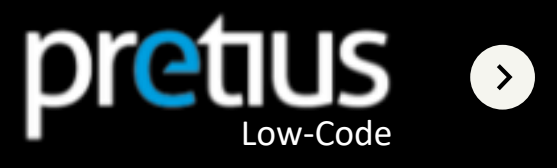

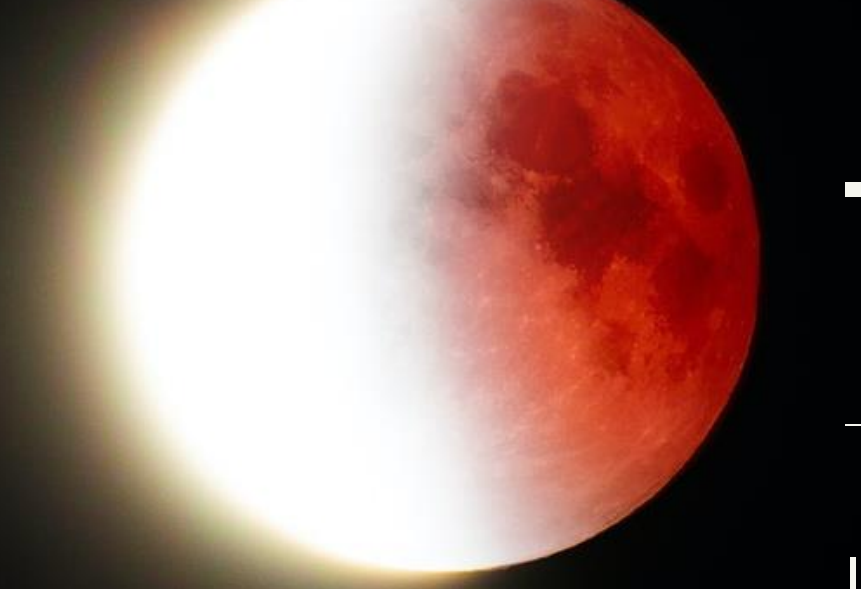

 $\bullet$ 

 $\bullet$ 

 $\bullet$ 

## DEMO

I will show you what I just told you about

 $\overline{\phantom{0}}$ 

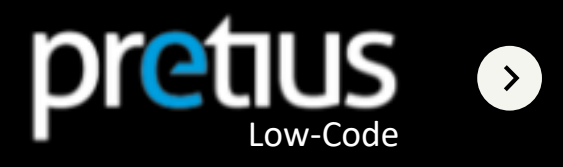

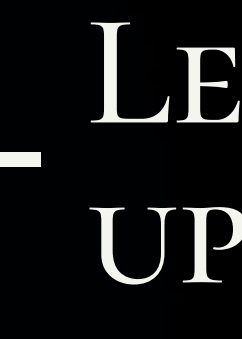

 $\bullet$ 

O

O

## LET'S SUM up DEMO

What have I shown so far in Dialogflow?

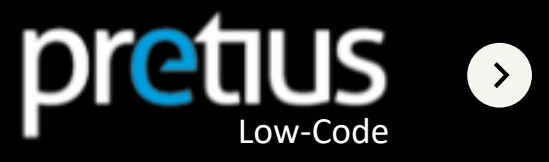

... is a development platform for the Google Assistant. It allows the third-party development of "actions"—applets for the Google Assistant that provide extended functionality

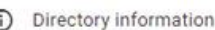

- $Q$  Location targeting
- co Surface capabilities
- 
- Company details
- $\oslash$  Brand verification
- $\mathbf{\Omega}$  Release

 $\left( \right. <\right)$ 

co Assistant links

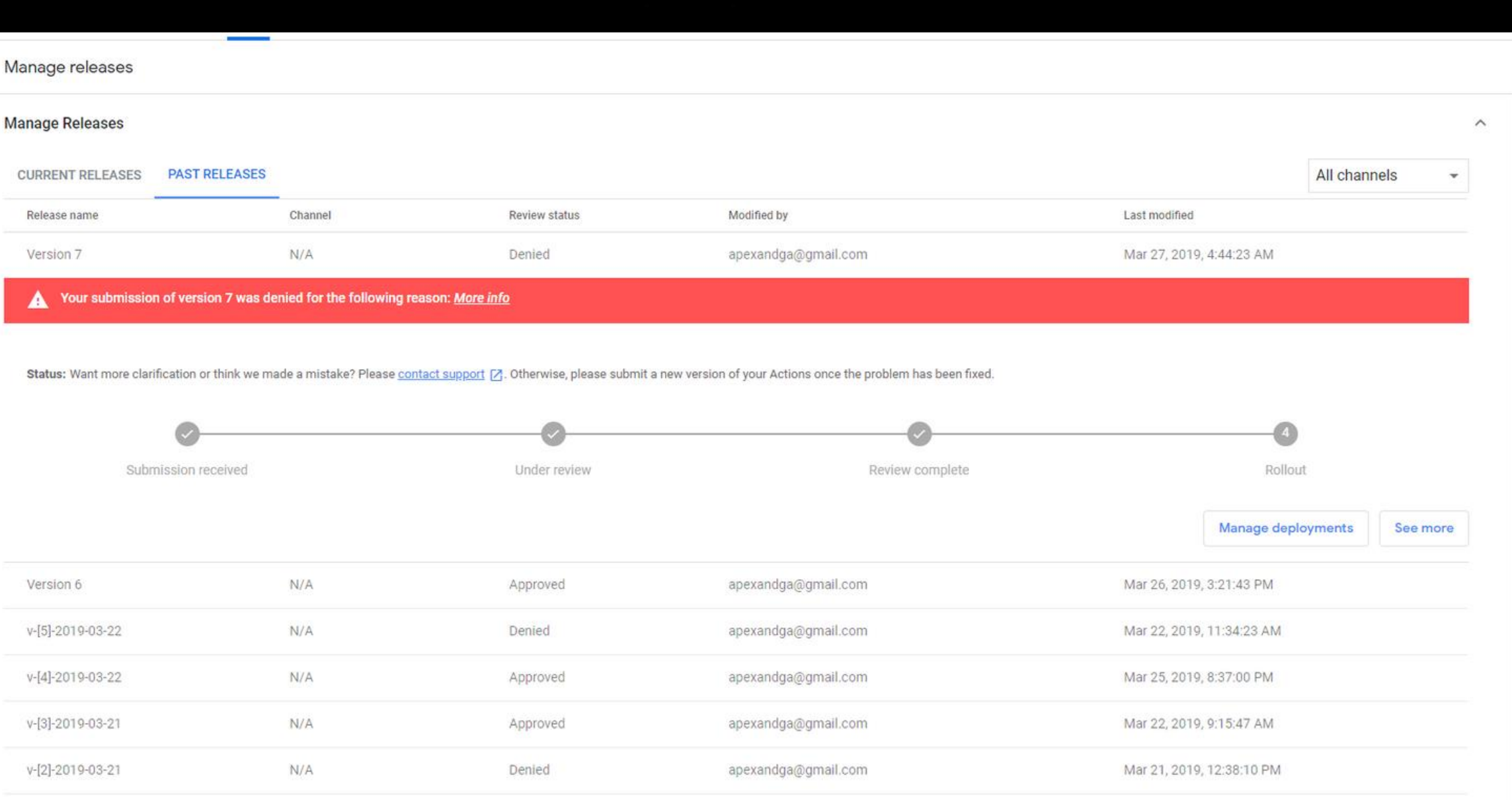

 $\blacktriangle$ 

Statu

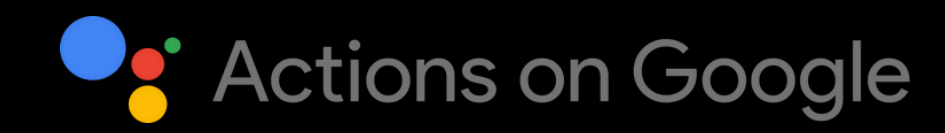

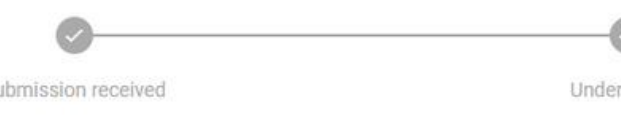

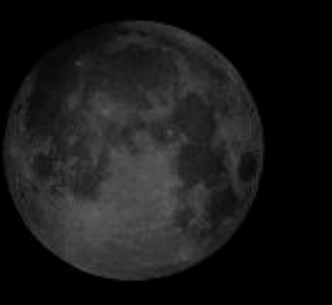

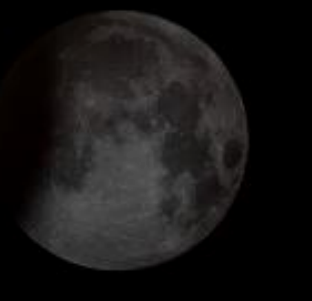

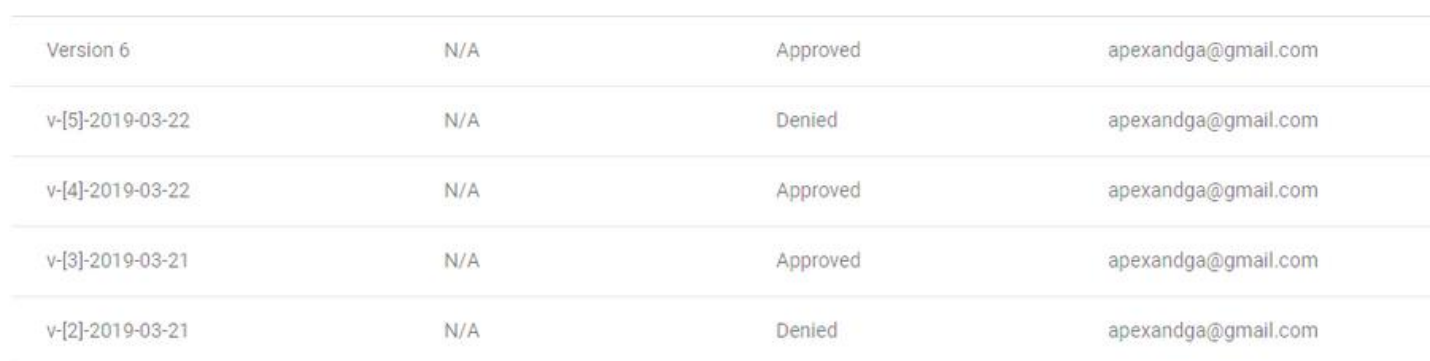

### ACTIONS on Google

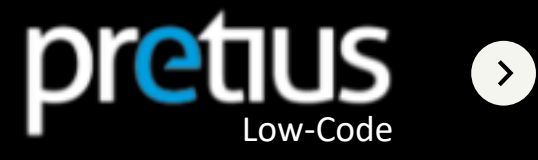

#### ... will finally say yes! You can now talk to "hi APEX"

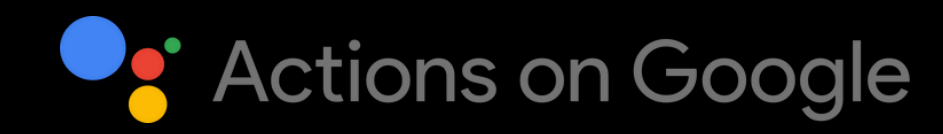

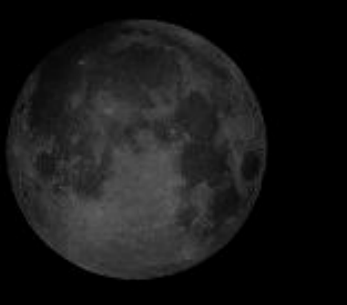

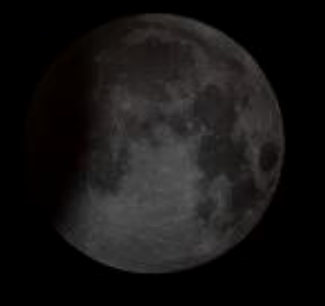

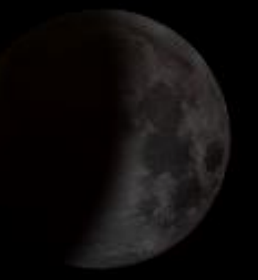

### Actions on Google

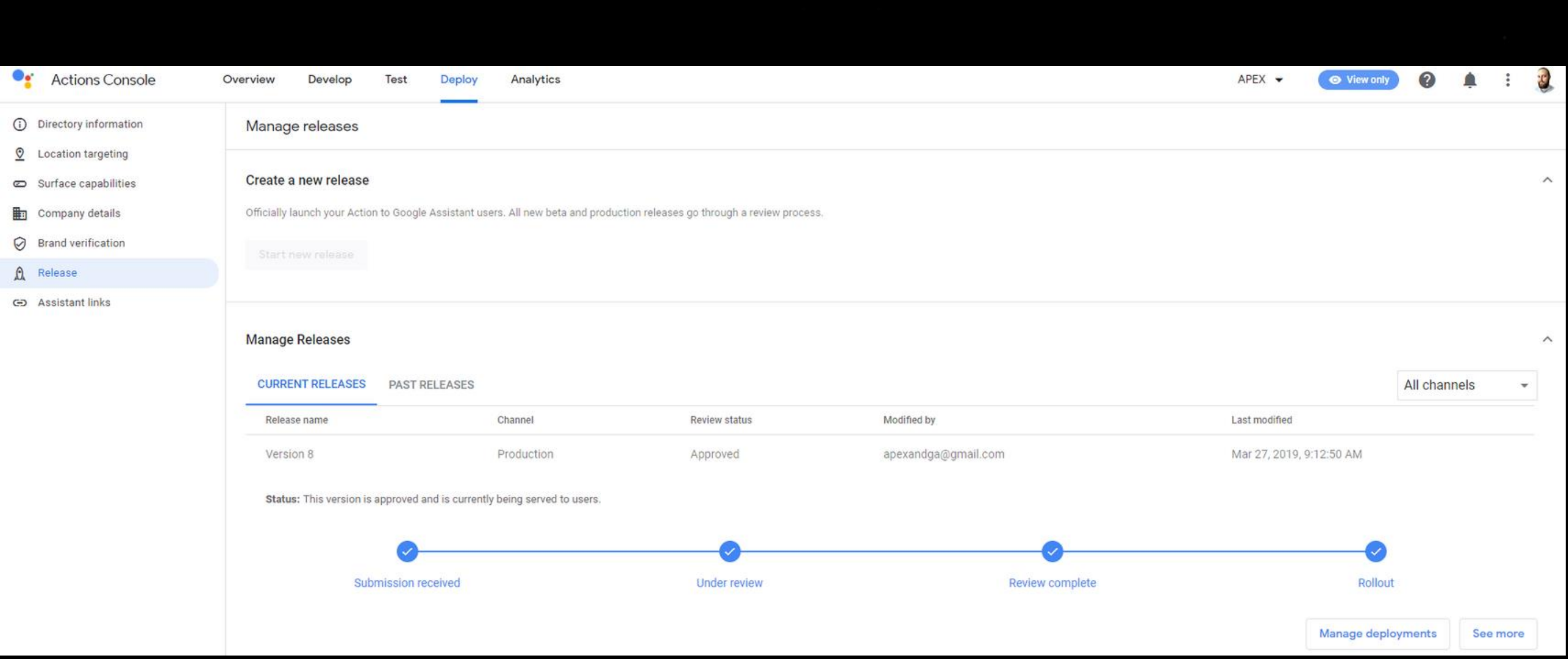

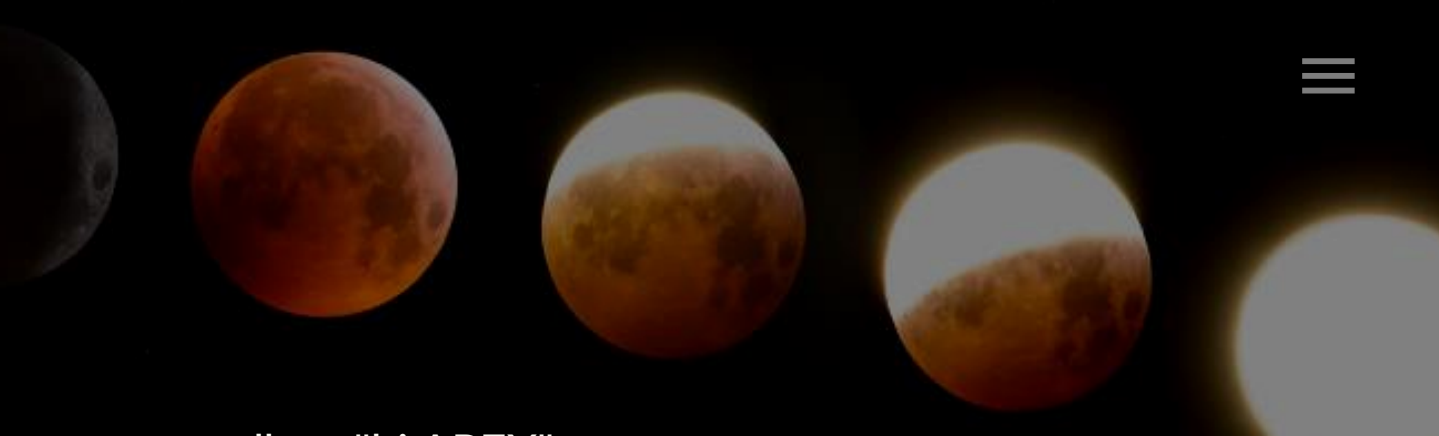

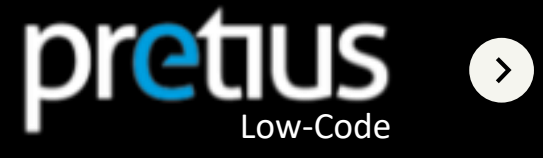

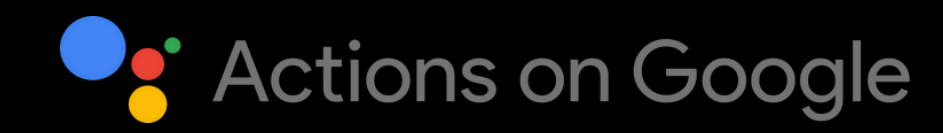

**Ex** 

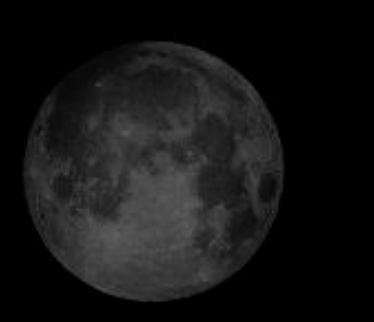

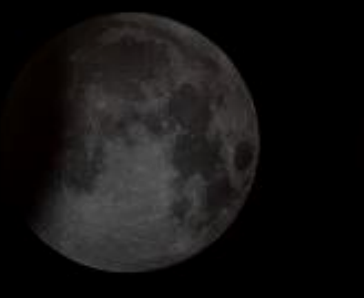

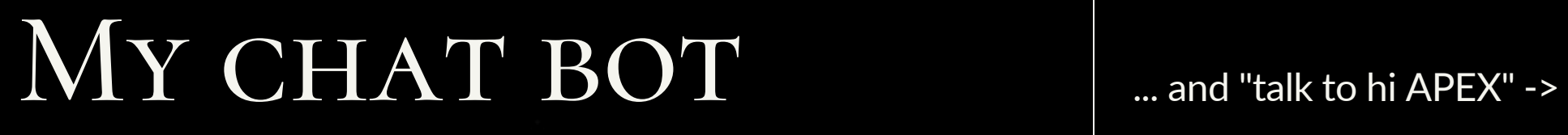

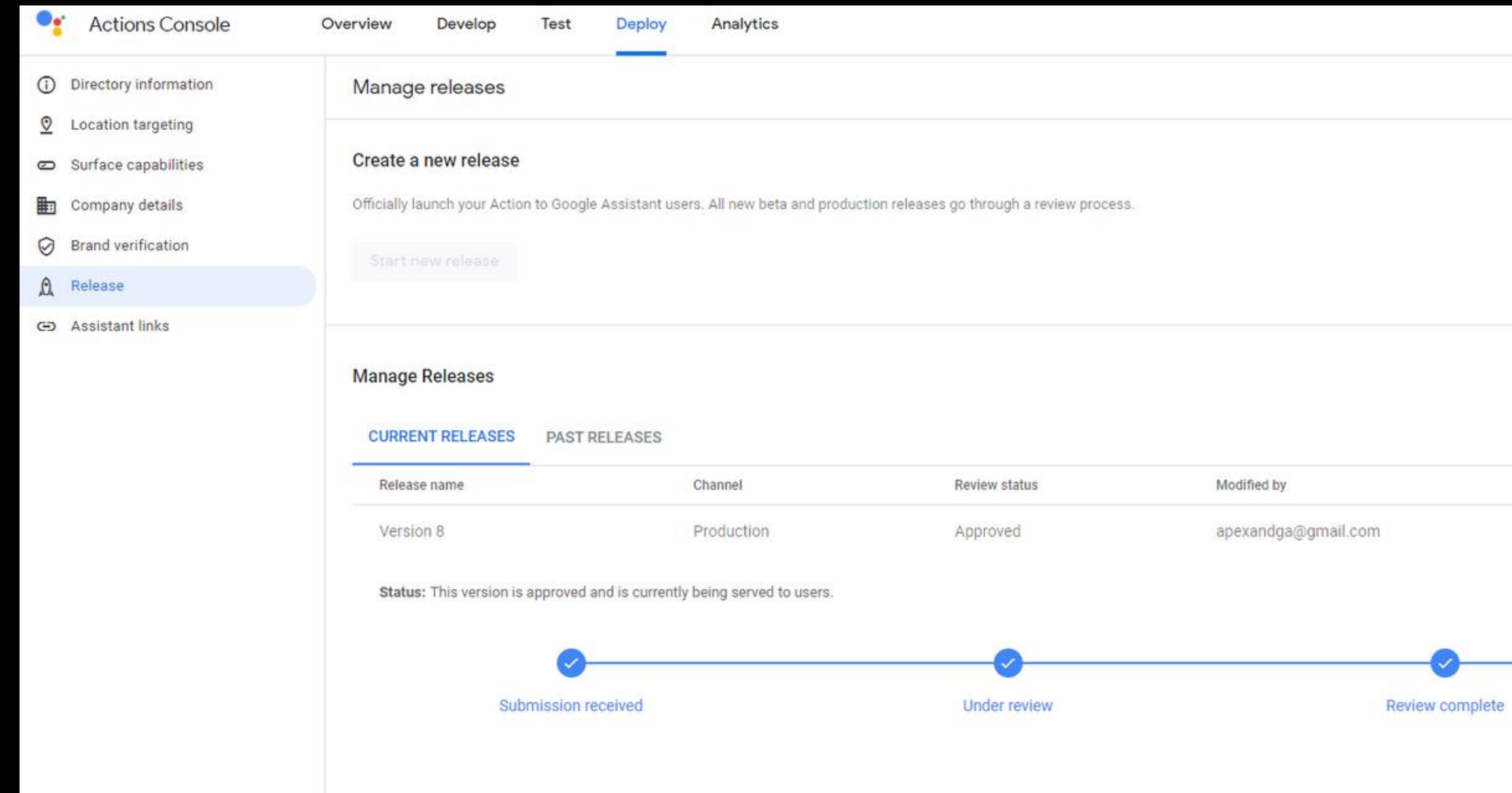

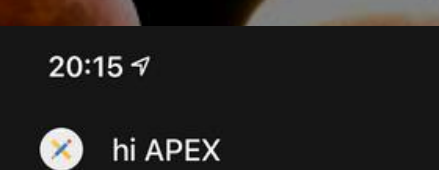

Hello to you too! What do you need to know? Employee salary (please, give name and surname) or a sth about department (please, give me name of the department)

give me steven king salary

 $\mathbf{m} \approx \mathbf{m}$ 

 $\times$ 

Steven King salary: 24000. Is there anything else you would like to know (about employee or department)?

**AD** 

Lastn

Mar:

What is average in marketing

Department name: Marketing, math operation: avg, result: 9500. Is there anything else you would like to know (about employee or department)?

 $\tilde{\Xi}$  $\odot$  $\Omega$  $\blacksquare$ 

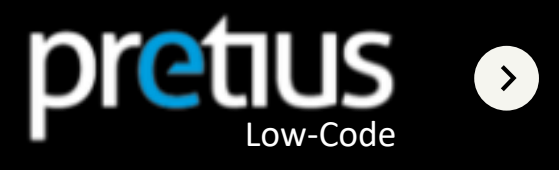

### HOW USE GA (not only) in APEX

Chat in APEX ...?

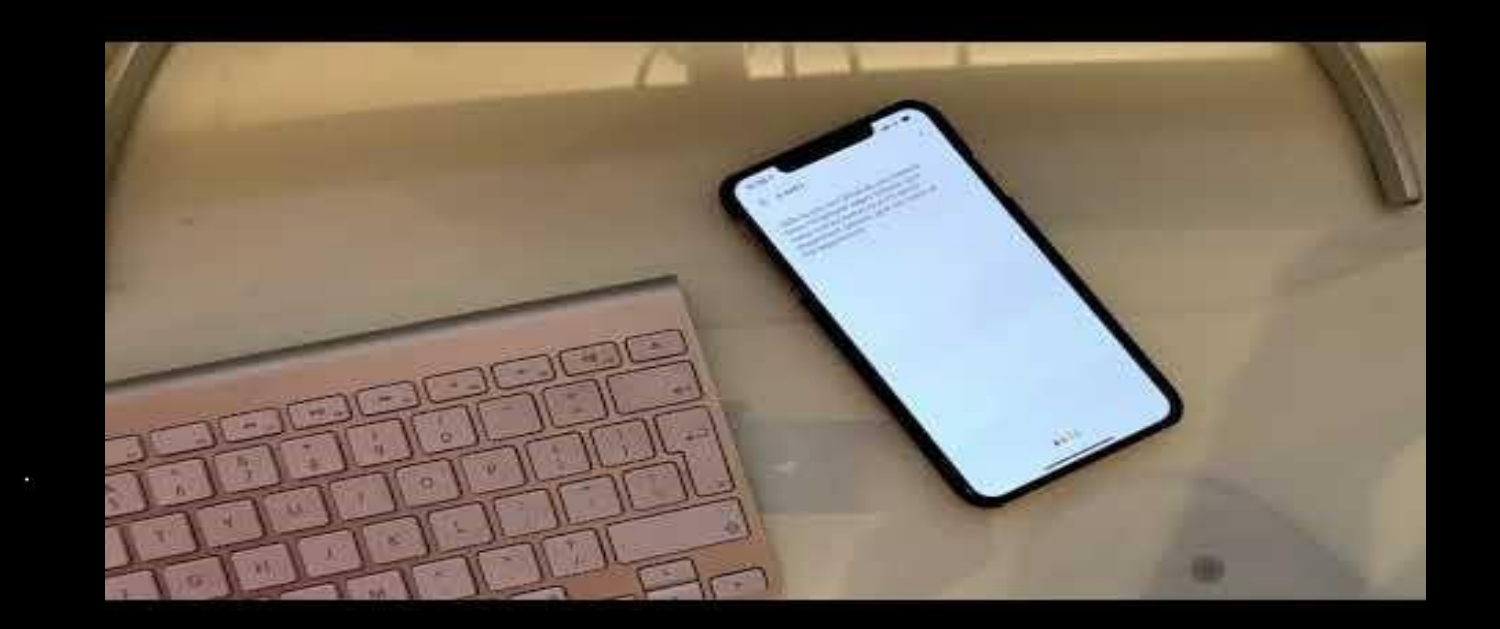

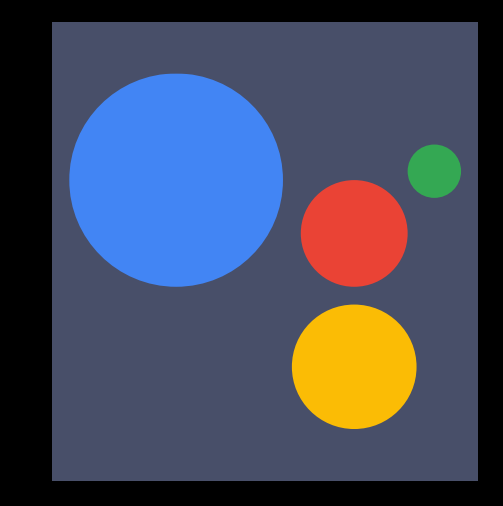

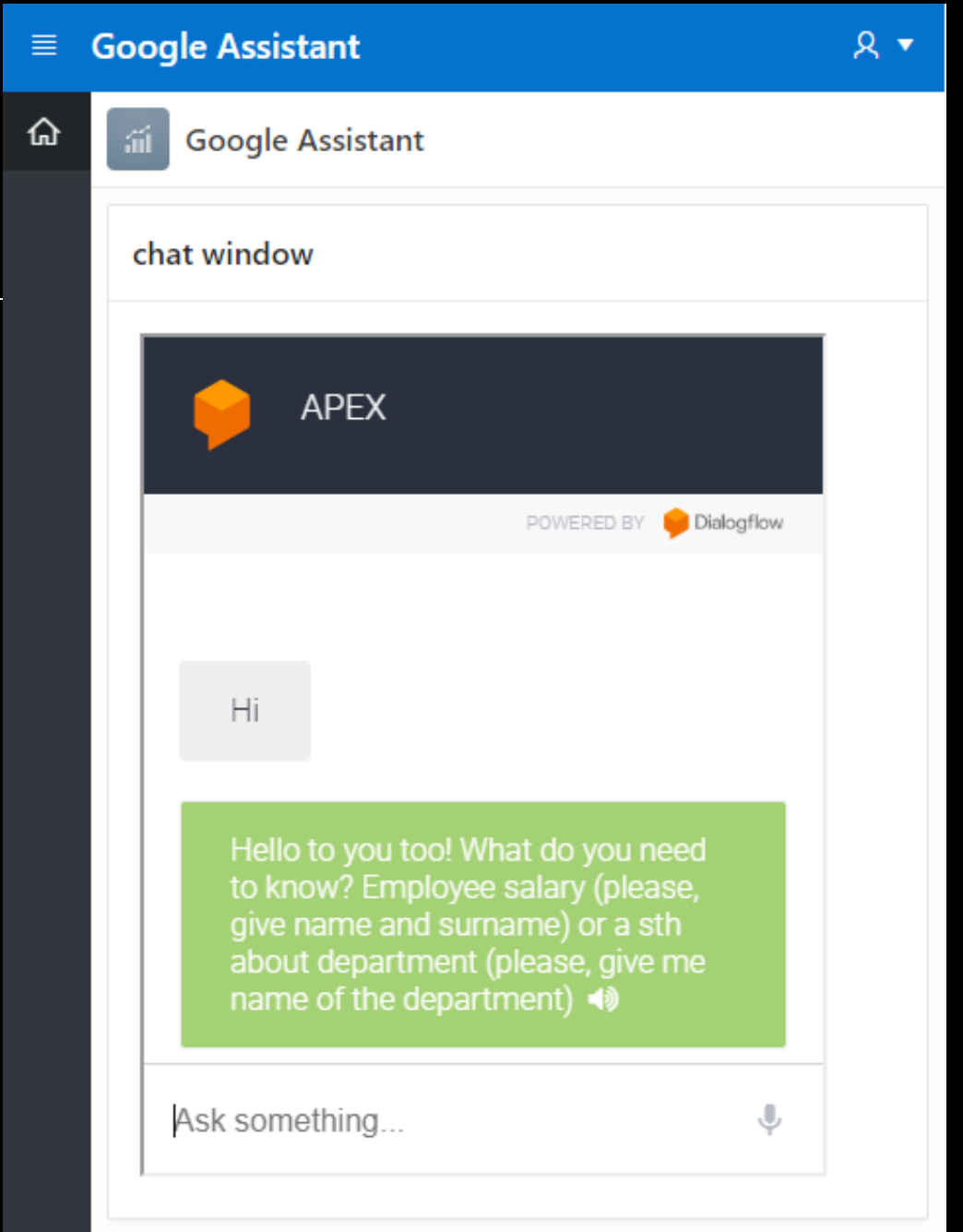

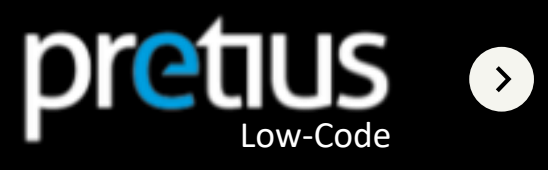

... or other devices?

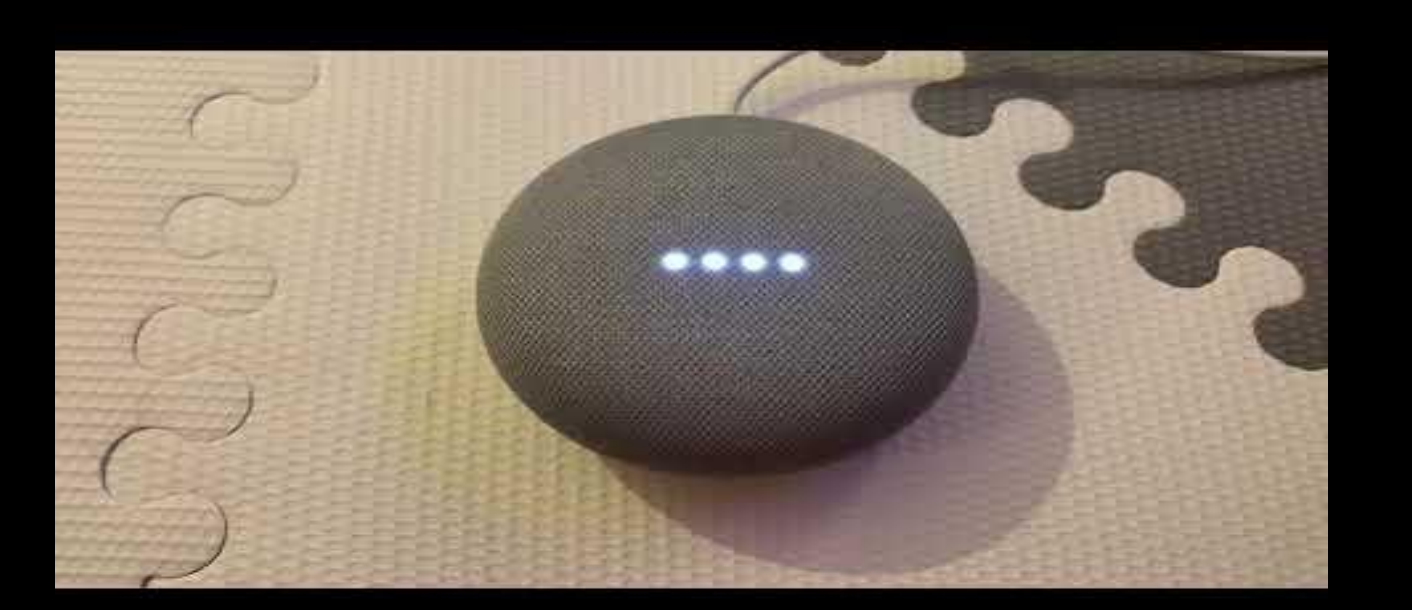

O

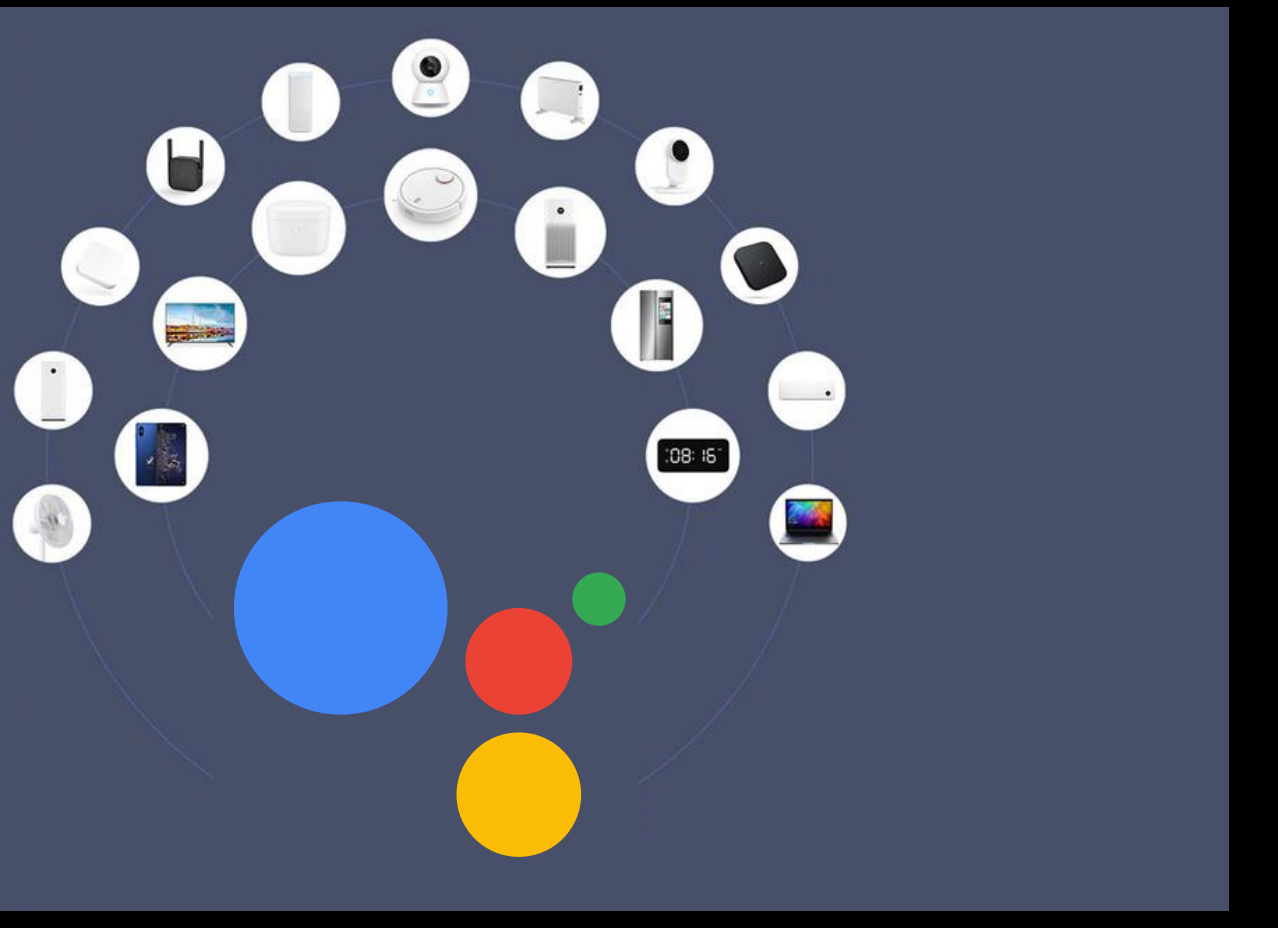

### HOW USE GA (not only) in APEX

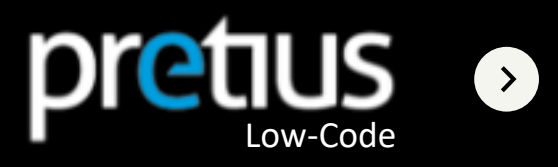

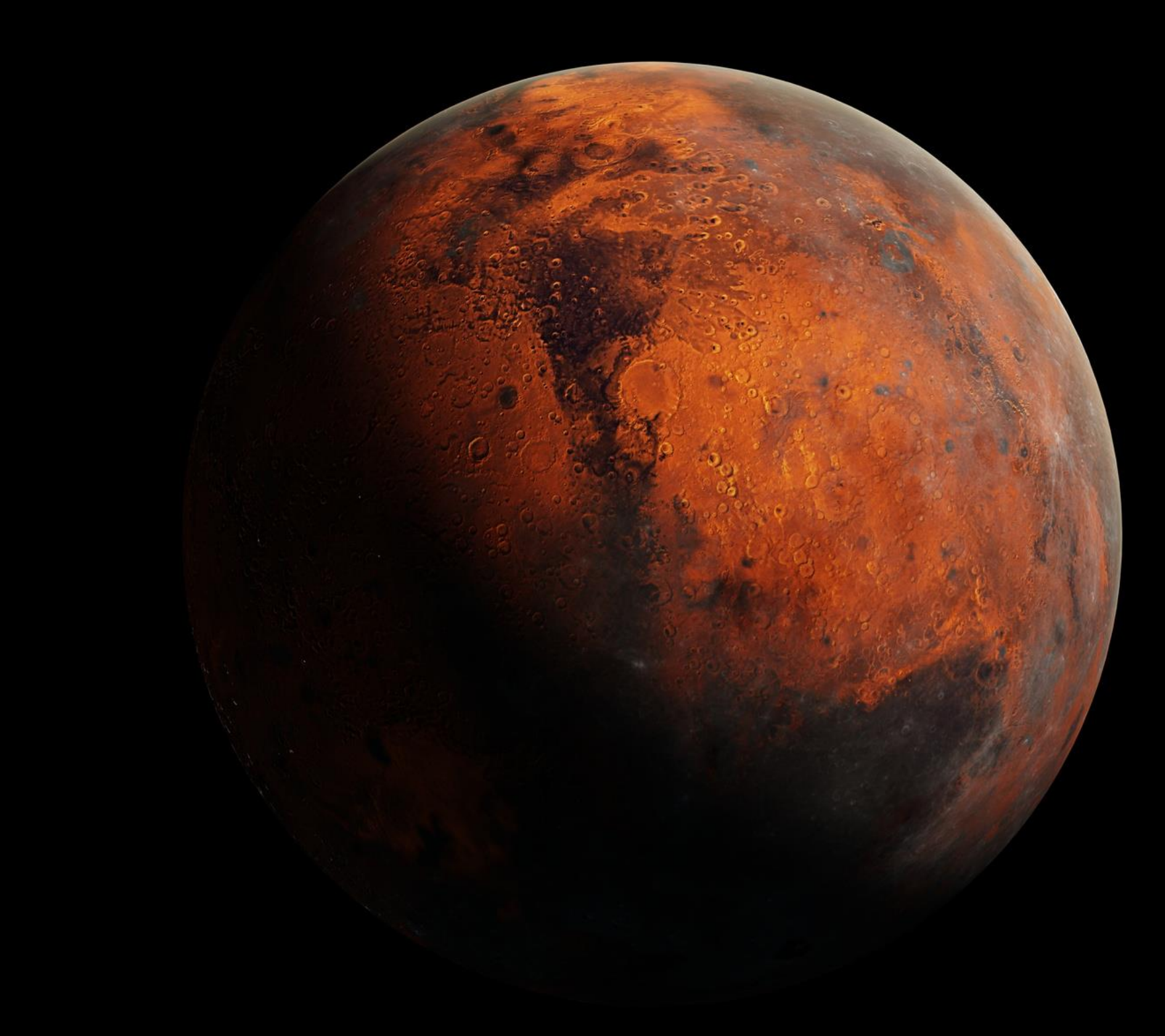

## DEMO

I will show you what I just told you about

O

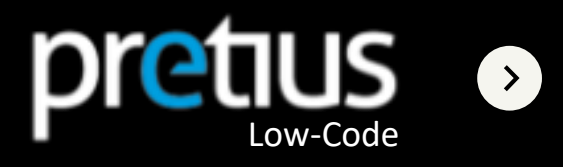

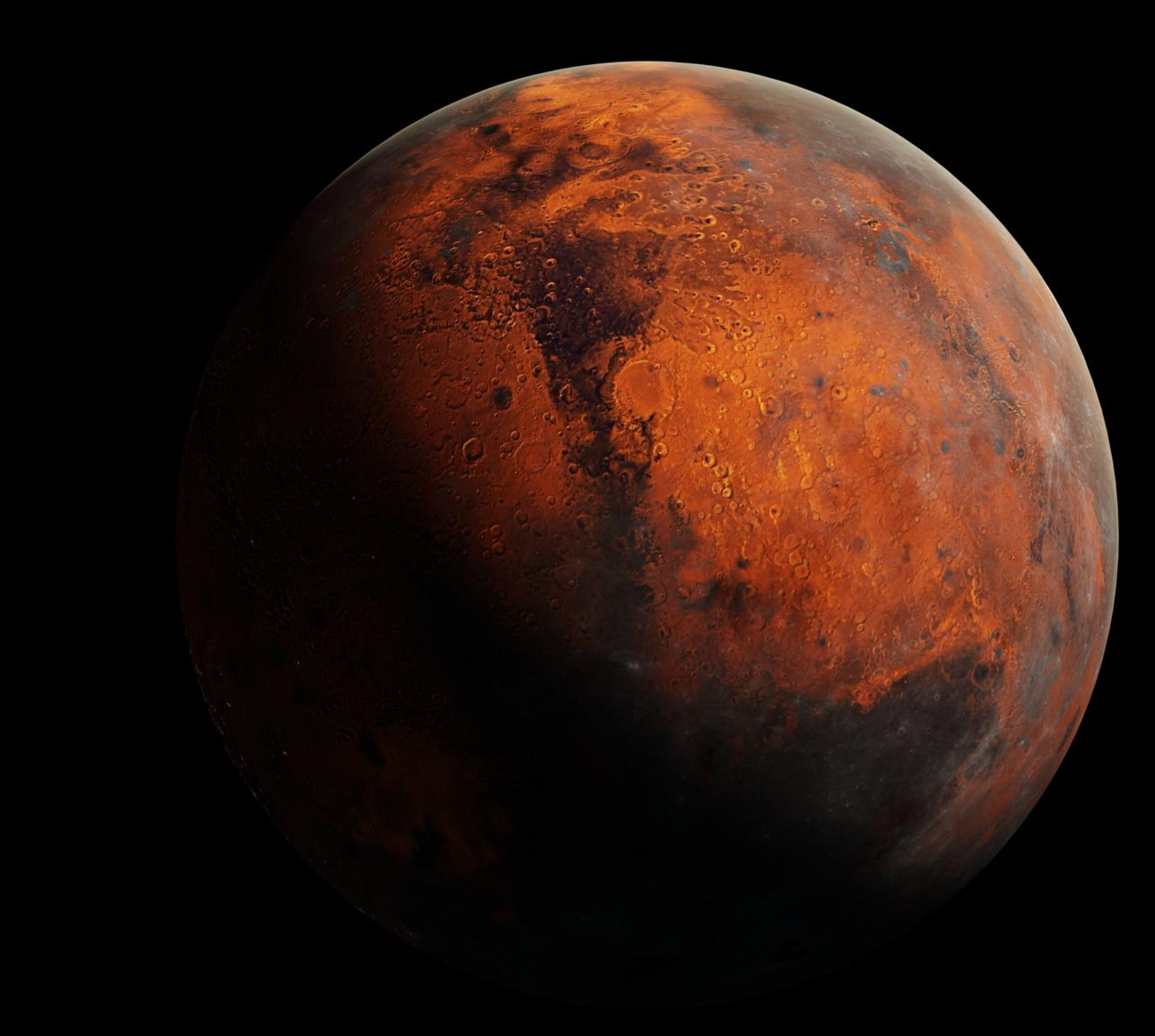

 $\overline{\mathbf{R}}$ 

## LET'S SUM up DEMO

What have I shown so far in Actions on Google?

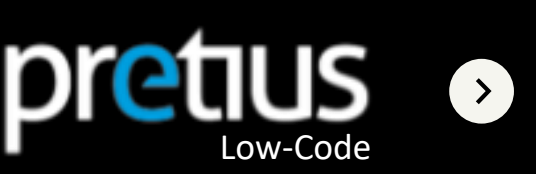

Each integration has its own challenges. Here are some useful tips:

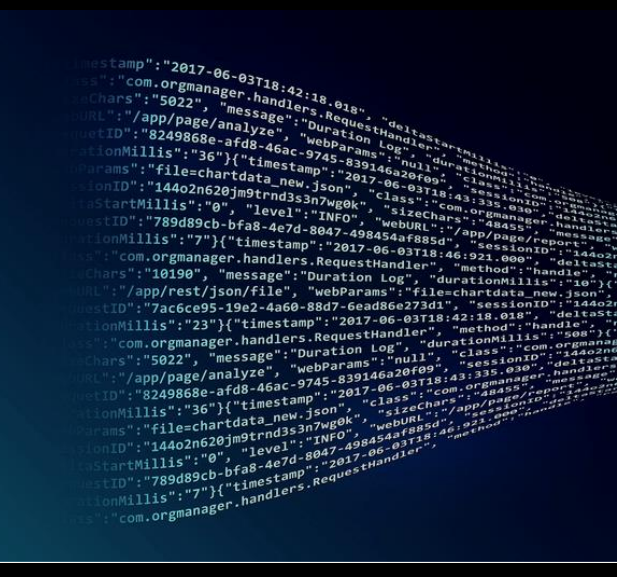

### $"AB - CD"$

### AVOID MY problems

Remeber about this variable in your pl/sql code. This is the JSON response from the assistant.

#### :body

Along with dash remember about quotation marks e.g. apex\_json.get\_varchar2('queryresult.parameters."last name"');

#### dash problem

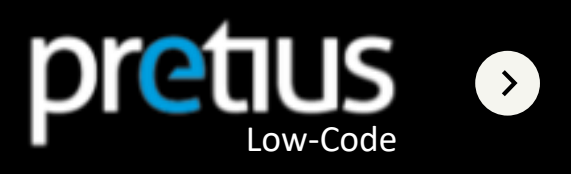

### Avoid MY problems

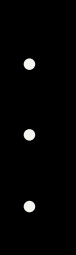

 $\rightarrow$ 

 $\bullet$ 

### Worst integration nigthmare

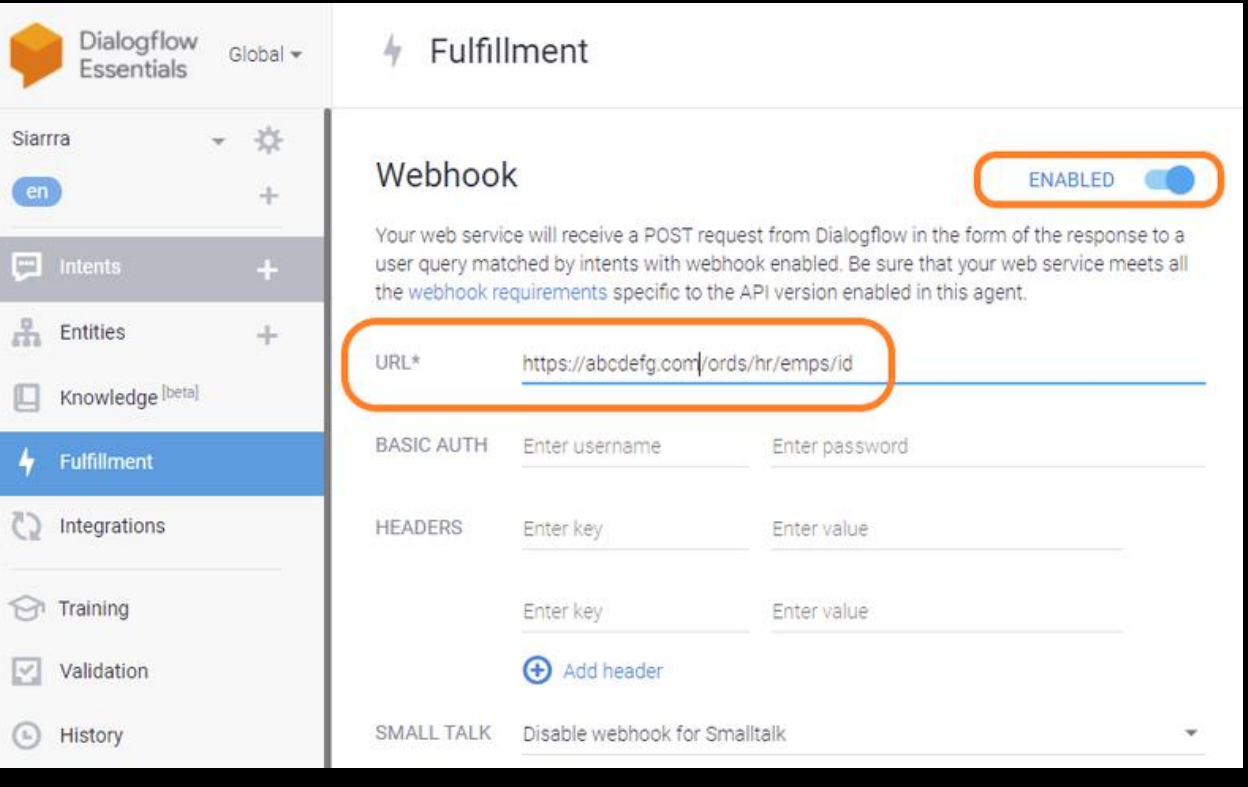

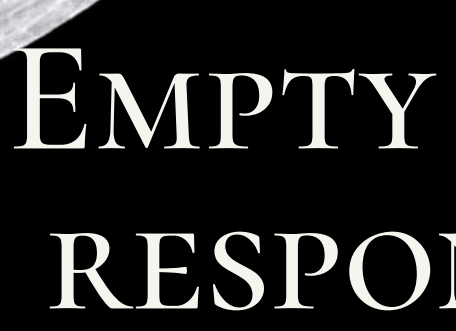

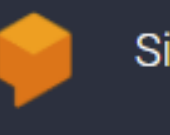

it sum

# response

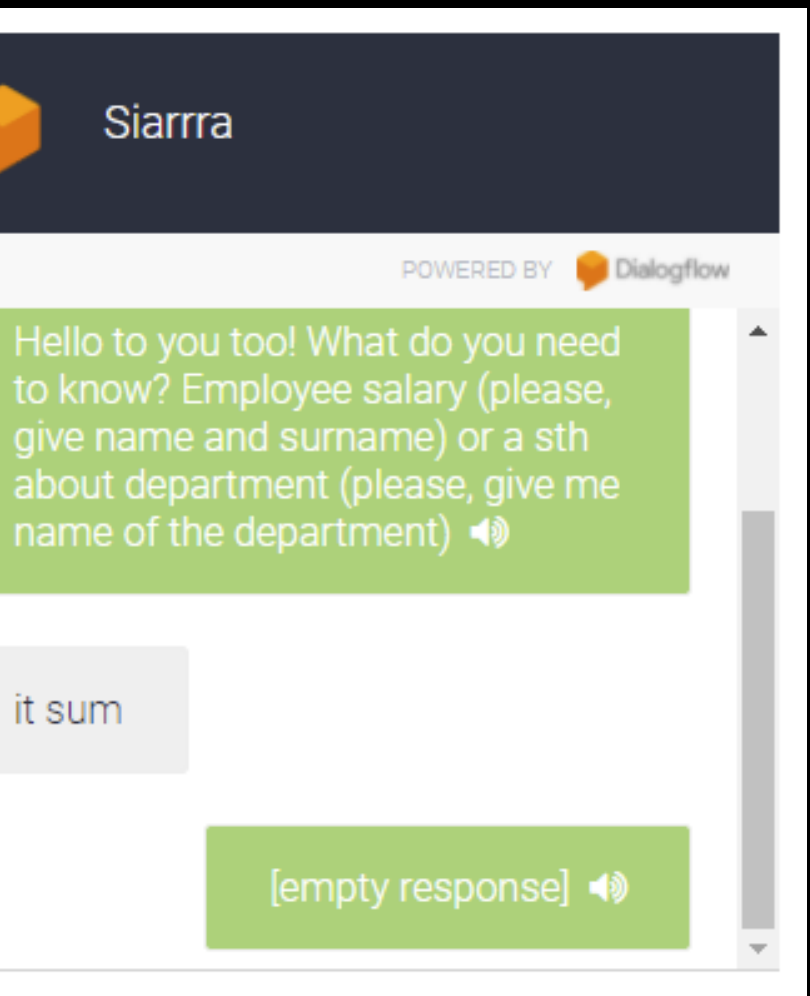

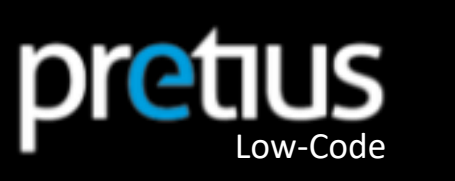

Put it on production - enjoy your assistant everywhere e.g. out of space :), You can use it from every device supporting Google Assistant.

# PROS OF SUCH SOLUTION

#### **Deploy ->**

Prepare an assistant only within your schema - you can only use your bot from the Database / APEX level e.g. in an airtight customer environment.

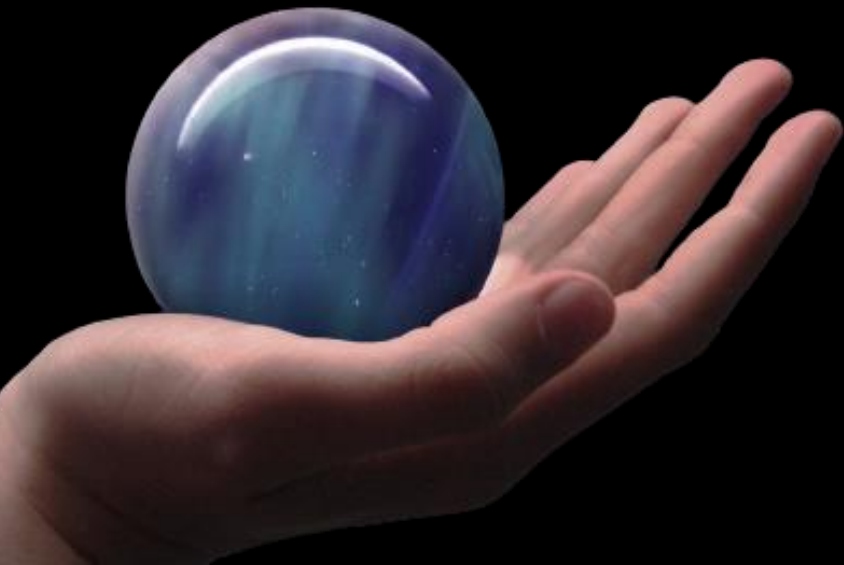

### **<- or not deploy**

![](_page_27_Picture_8.jpeg)

![](_page_28_Picture_0.jpeg)

### SUMMARY

Great things can be created with powerful tools !

**APEX**

 $\bullet$ 

![](_page_28_Picture_6.jpeg)

apex.oracle.com oracle.com/pl/cloud/ dialogflow.com console.actions.google.com

### WHAT NEXT?

### **Usefull links:**

https://pretius.com/integrationof-google-assistant-with-oracleapex-part-1/

https://pretius.com/integrationof-google-assistant-with-oracleapex-and-oracle-db-part-2/

### **Articles**

dgrabinski@pretius.com grabinski.dominik@gmail.com Twitter: @d\_grabinski

### **Contact me**

github.com/dominikgrabinski/ HrOUG21

#### OK GOOGLE )  $($  TALK TO  $)$  HIAPEX :)

### **Git:**

 $\bullet$ 

 $\langle \langle \rangle$ 

![](_page_29_Picture_13.jpeg)

### Thank you

Thank you for your attention.

 $\bullet$ 

 $\bullet$ 

 $\bullet$ 

 $\bullet$ 

 $\bullet$ 

![](_page_30_Picture_3.jpeg)

![](_page_31_Picture_0.jpeg)